**Competitive Local Exchange Carrier** 

# **Southeast Centrex®**

**Workbook** 

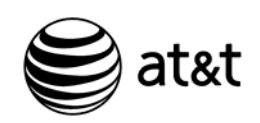

AT&T Training

PROPRIETARY - Not for use or disclosure outside the AT&T family of companies except by prior written agreement.

CLECs may use, reproduce, copy, and distribute the information solely for internal use in training employees to utilize the capabilities of this Operational Support System (OSS) in accordance with the OSS provisions of the Interconnection or Resale Agreement between the CLEC and any telephone company owned by AT&T.

Additional or external use is strictly prohibited.

All rights reserved. January 30, 2009

All company, product, and service names may be trademarks or registered trademarks of their respective owners.

#### **Table of Contents**

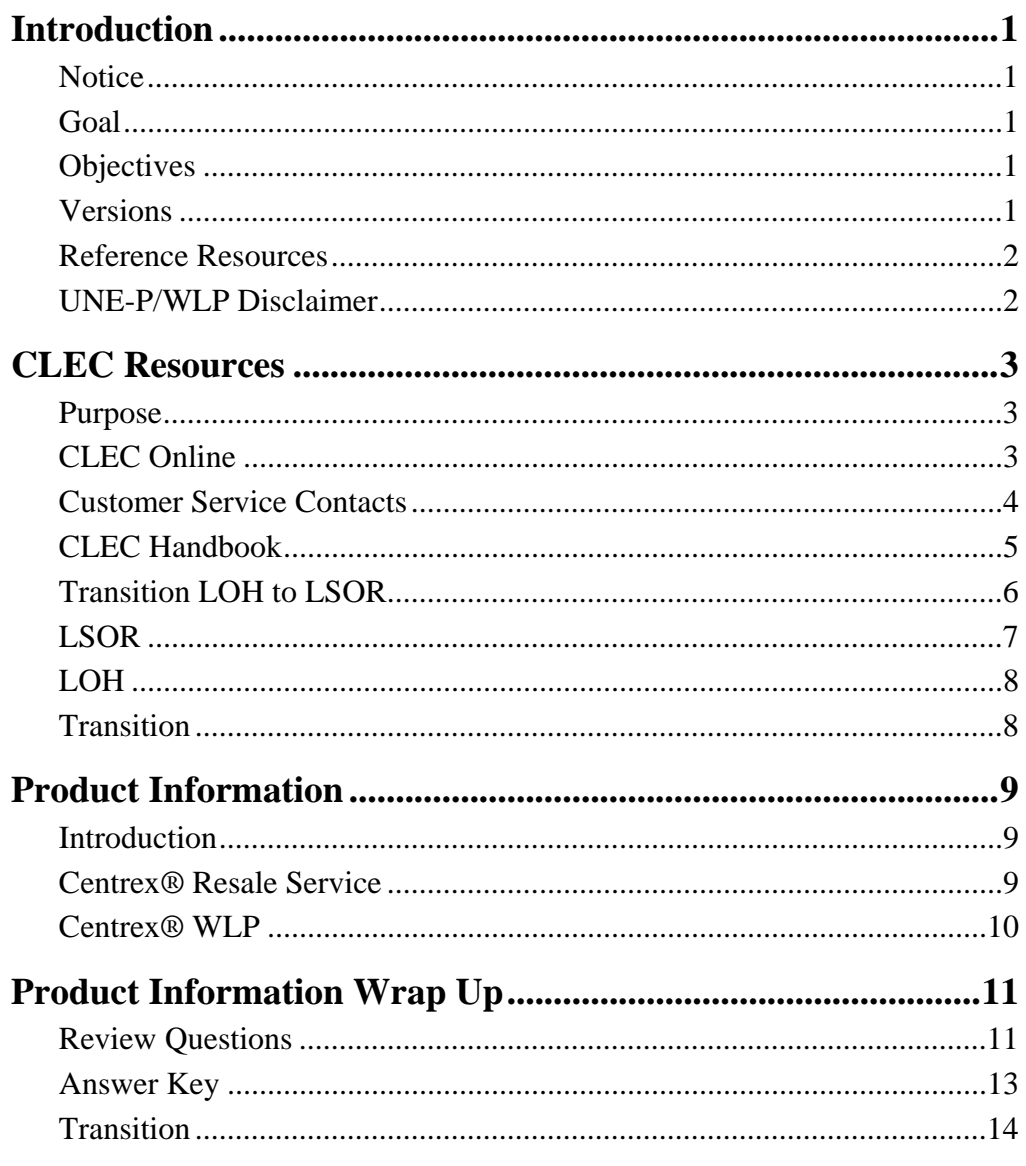

Continued on next page

 $\overline{I}$ 

AT&T, Inc. except by prior written agreement. CLECs may use, reproduce, copy and distribute the information solely for internal use in training employees to utilize the capabilities of this AT&T Operations Support Systems (OSS) in accordance with the OSS provisions to the Interconnection or Resale Agreement between the CLEC and AT&T, Inc. Additional or external use is strictly prohibited.

#### **Lesson Table of Contents, Continued**

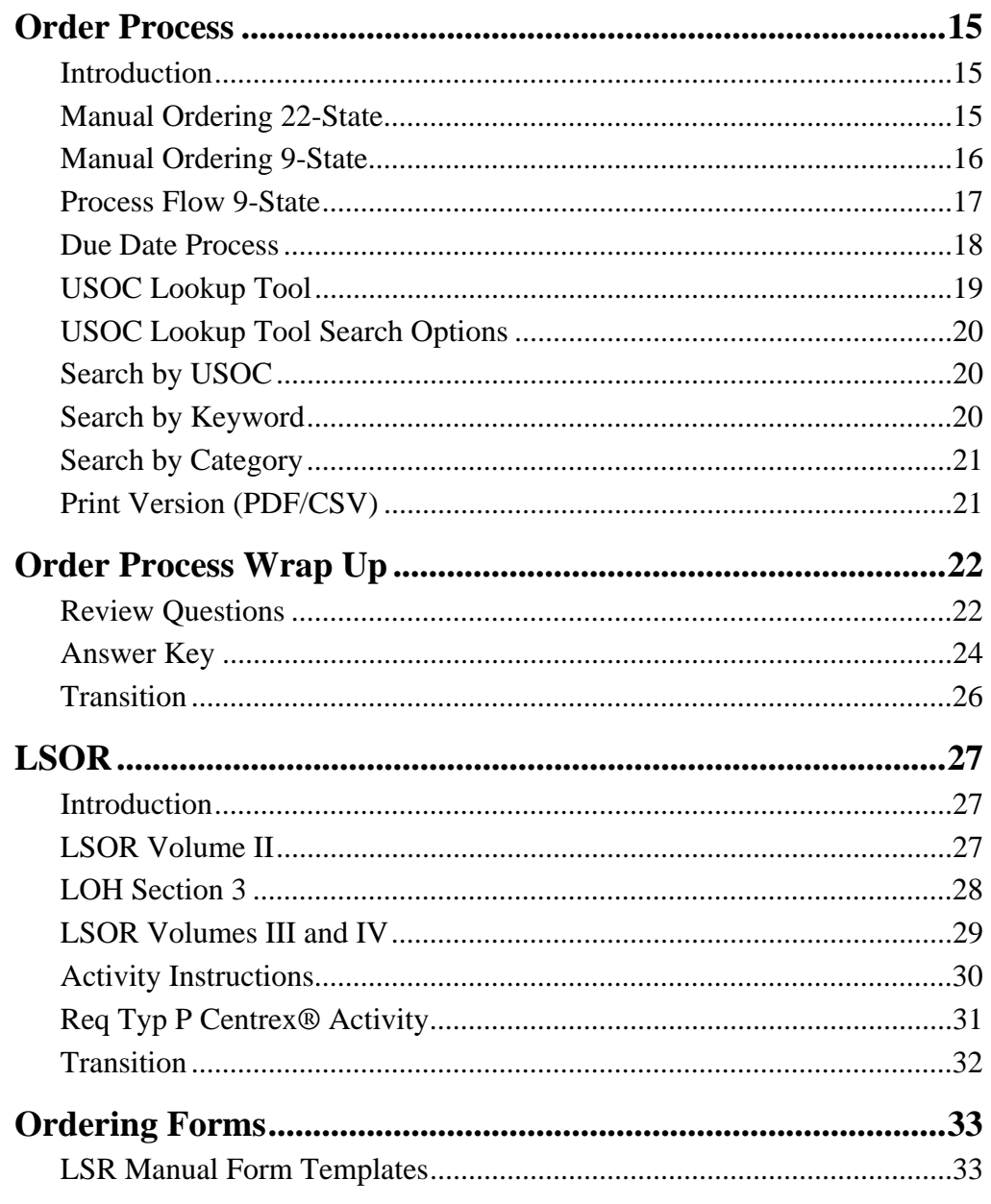

*Continued on next page* 

*AT&T, Inc. except by prior written agreement. CLECs may use, reproduce, copy and distribute the information solely for internal use in training employees to utilize the capabilities of this AT&T Operations Support Systems (OSS) in accordance with the OSS provisions to the Interconnection or Resale Agreement between the CLEC and AT&T, Inc. Additional or external use is strictly prohibited*.

#### **Lesson Table of Contents, Continued**

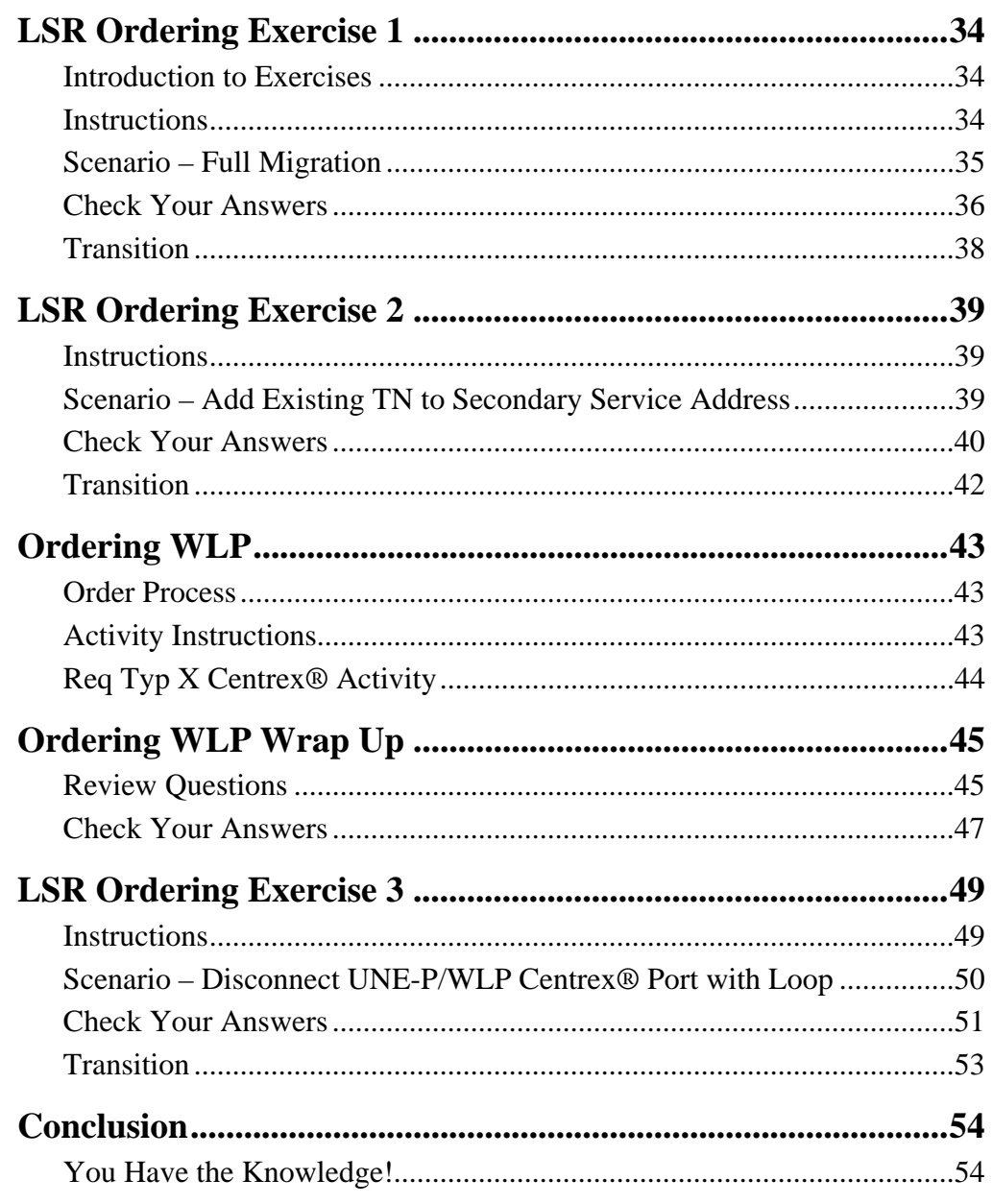

**Proprietary** – Not for use or disclosure outside **interpretational example 2** iii

*AT&T, Inc. except by prior written agreement. CLECs may use, reproduce, copy and distribute the information solely for internal use in training employees to utilize the capabilities of this AT&T Operations Support Systems (OSS) in accordance with the OSS provisions to the Interconnection or Resale Agreement between the CLEC and AT&T, Inc. Additional or external use is strictly prohibited*.

(This page intentionally left blank to preserve format.)

*iv Proprietary – Not for use or disclosure outside* 

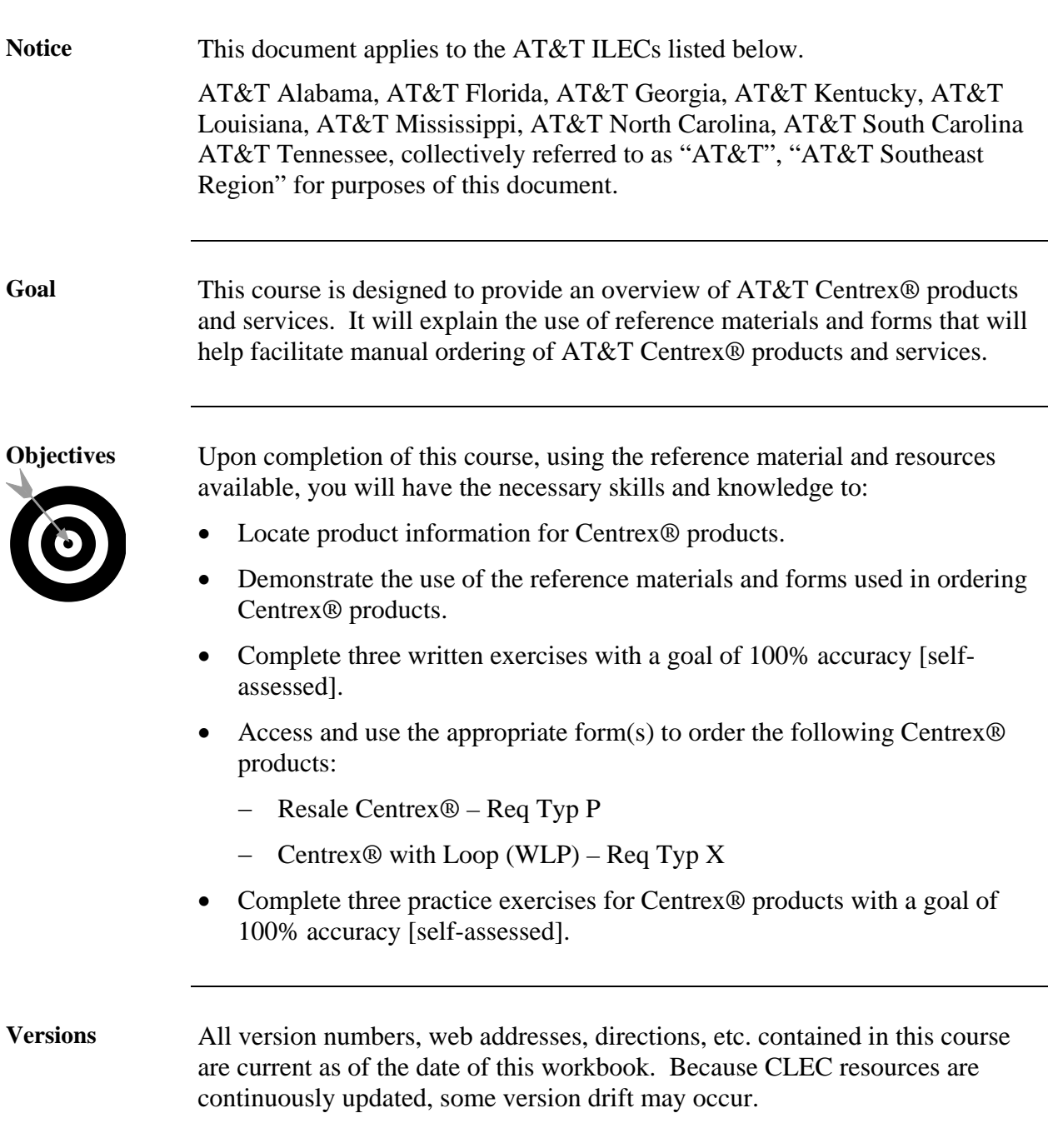

*Continued on next page* 

*Proprietary – Not for use or disclosure outside 1* 

# **Introduction,** Continued

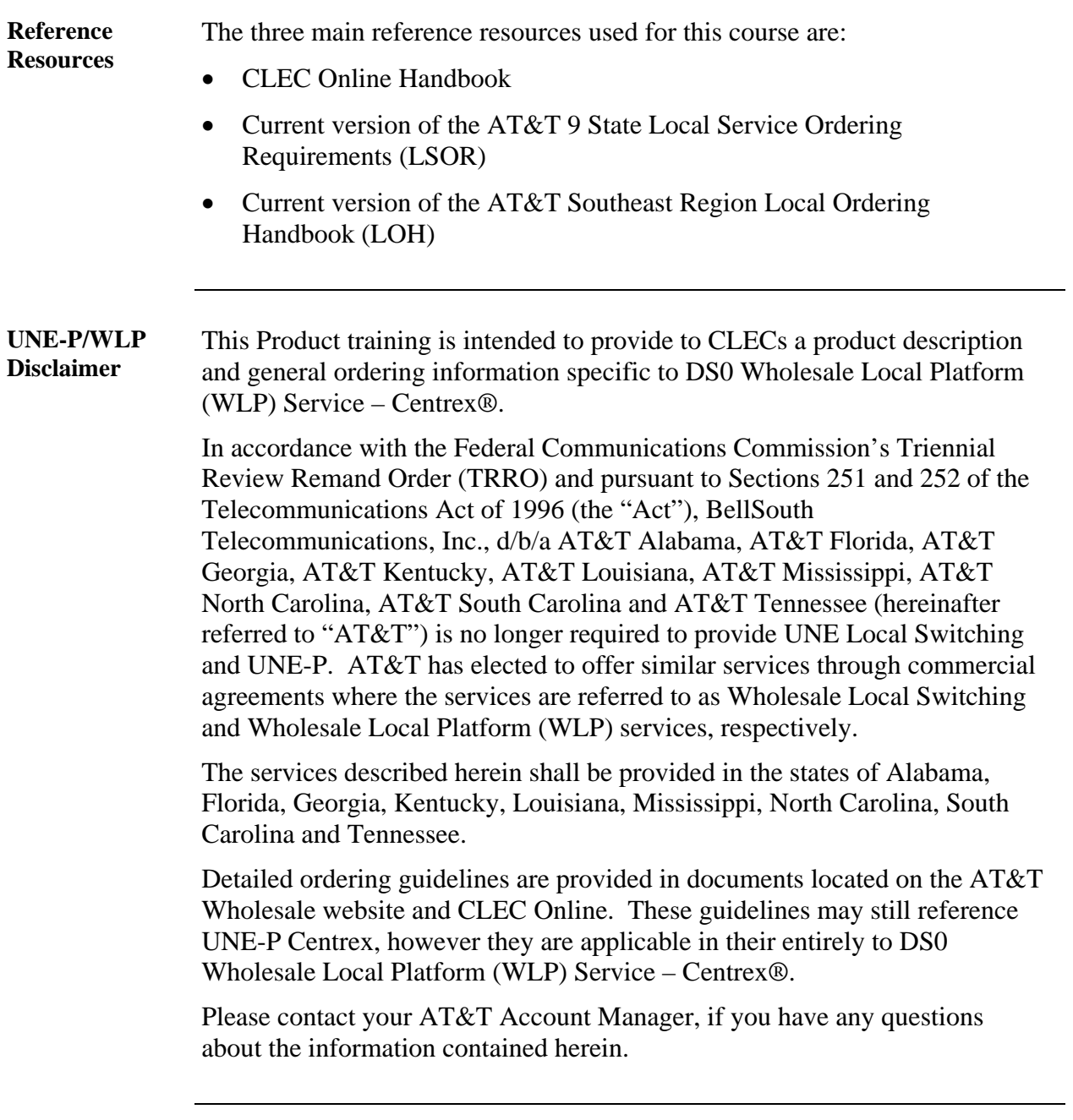

*2 Proprietary – Not for use or disclosure outside* 

#### **CLEC Resources**

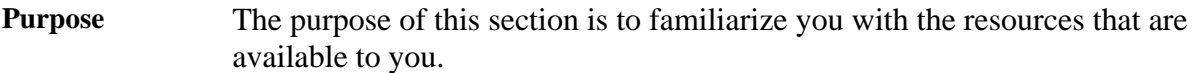

**CLEC Online** CLEC Online contains a wealth of information and makes a complete range of resources available to you. Much of the content at CLEC Online is outside the scope of this course; however, you will find it worthwhile to familiarize yourself with this site.

> Your primary resource for this training is the CLEC Online web site. It contains Regional Handbooks and links to AT&T 9 State Local Service Ordering Requirements (LSOR) and AT&T Southeast Region Local Ordering Handbook (LOH). We will examine these resources during this course.

Access CLEC Online now by opening your web browser. Enter https://clec.att.com/clec/ in the Address field.

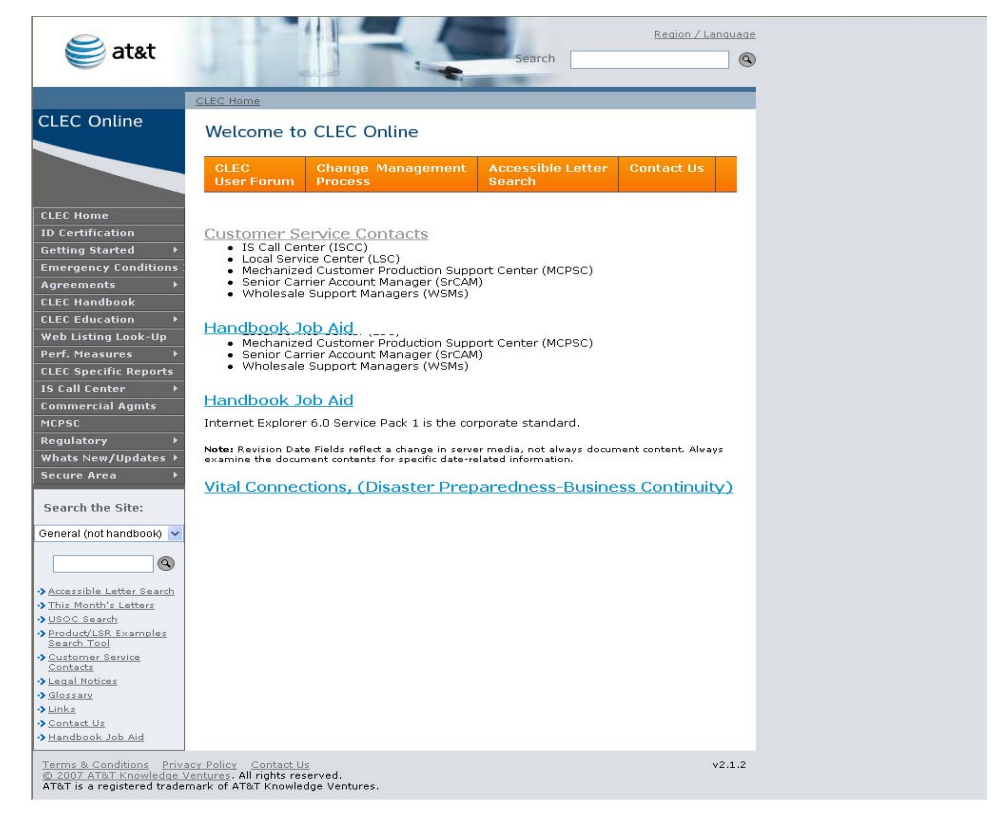

*Continued on next page* 

#### *Proprietary – Not for use or disclosure outside 3*

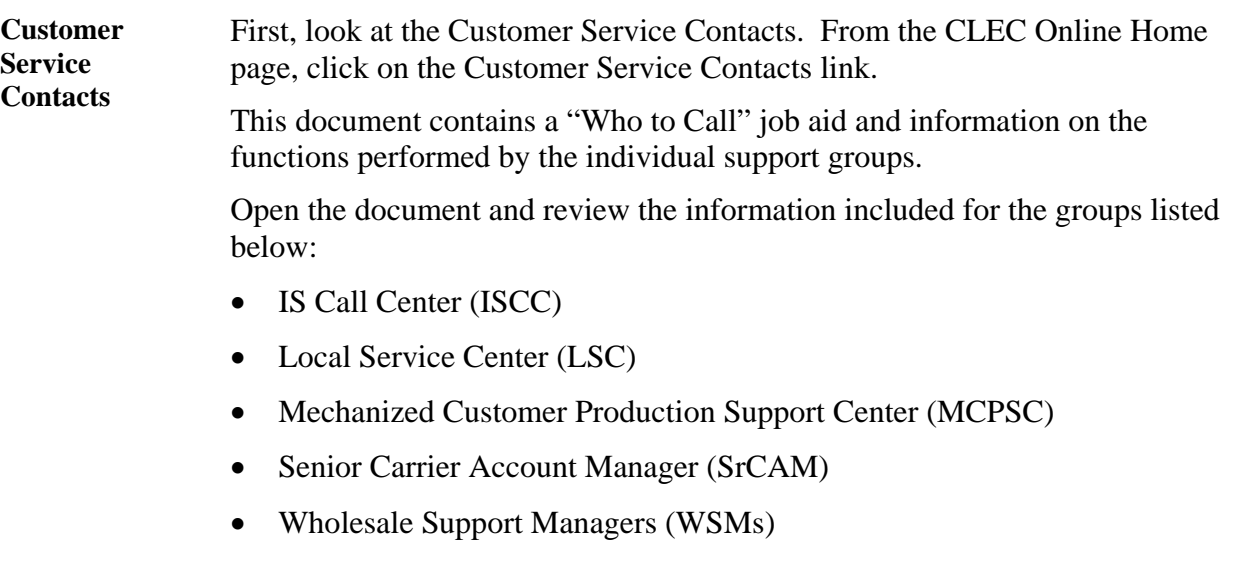

*Continued on next page* 

*AT&T, Inc. except by prior written agreement. CLECs may use, reproduce, copy and distribute the information solely for internal use in training employees to utilize the capabilities of this AT&T Operations Support Systems (OSS) in accordance with the OSS provisions to the Interconnection or Resale Agreement between the CLEC and AT&T, Inc. Additional or external use is strictly prohibited*.

**CLEC Handbook**  Now go the CLEC Handbook by clicking on the CLEC Handbook link on the left-hand side of the screen.

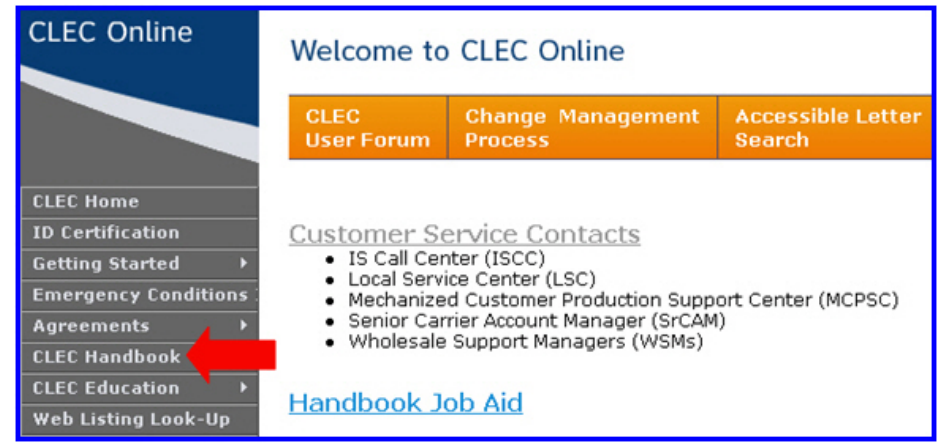

This will open the CLEC Handbook page where you can select the link for your regional handbook.

Click the Handbook for Alabama, Florida, Georgia, Kentucky, Louisiana, Mississippi, North Carolina, South Carolina, Tennessee link.

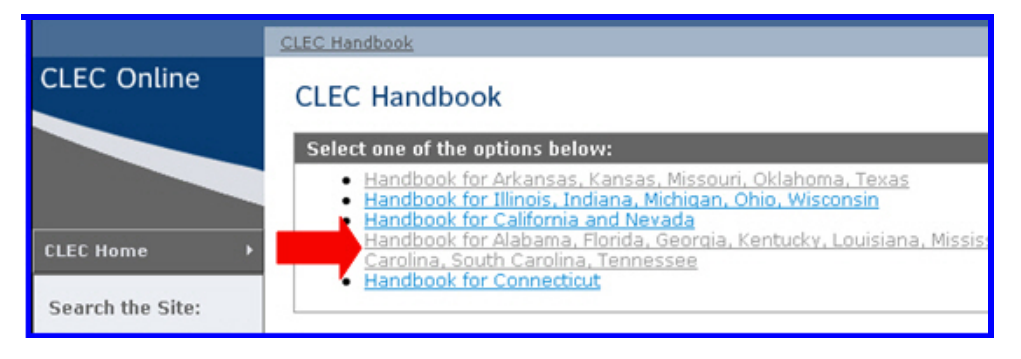

*Continued on next page* 

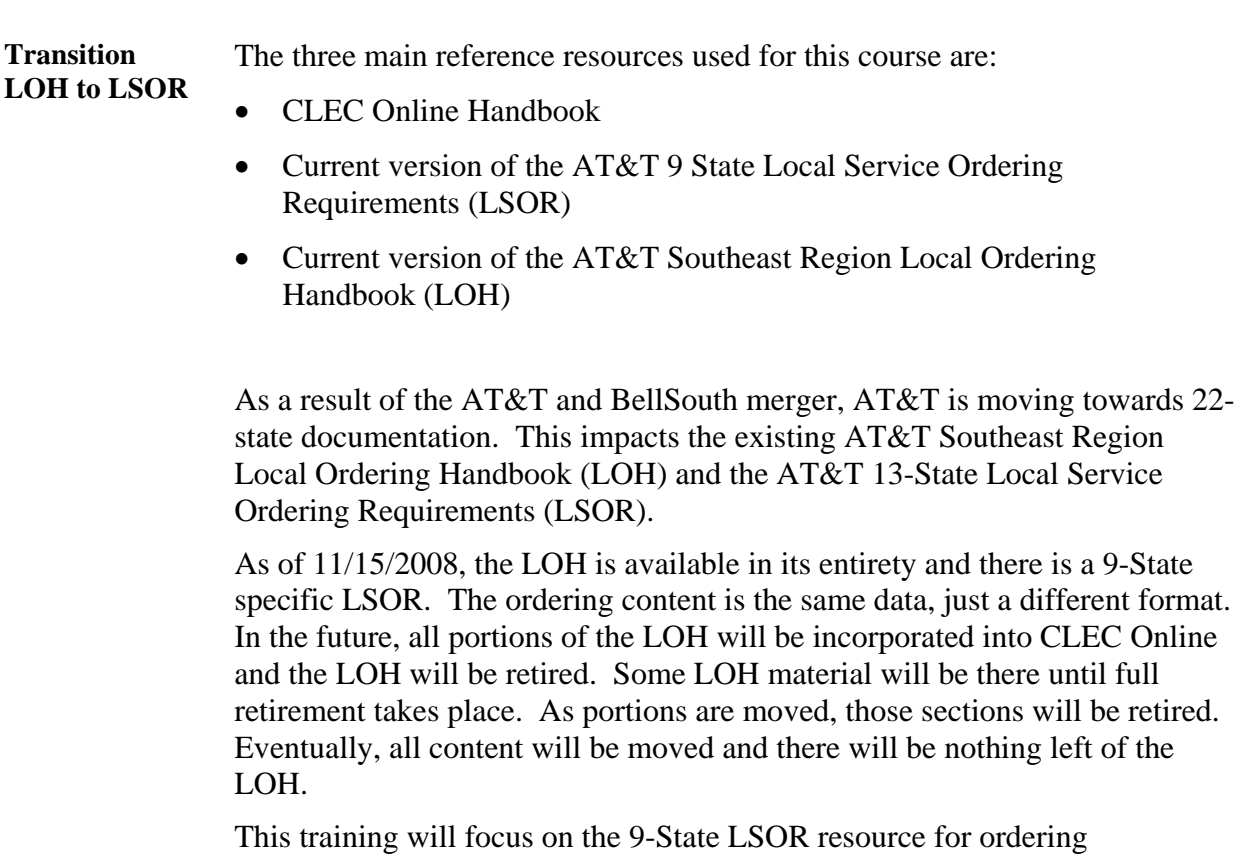

requirements and the LOH for product information.

*Continued on next page* 

*6 Proprietary – Not for use or disclosure outside* 

**LSOR** The primary ordering resource for Centrex<sup>®</sup> products is the AT&T 9-State LSOR. It can be accessed from your regional handbook.

> To access the current version of the LSOR, click on the Ordering link on the left side of the Handbook for AL, FL, GA, KY, LA, MS, NC, SC, TN.

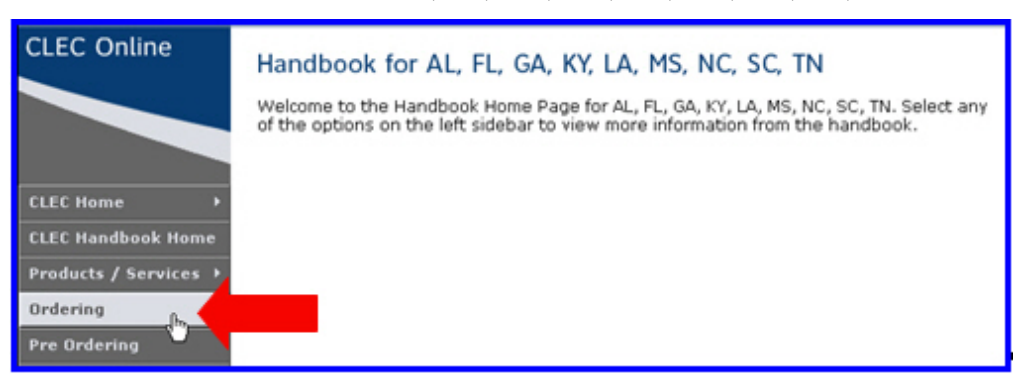

Use the Click here link to access the most current versions of the LSOR and LOH.

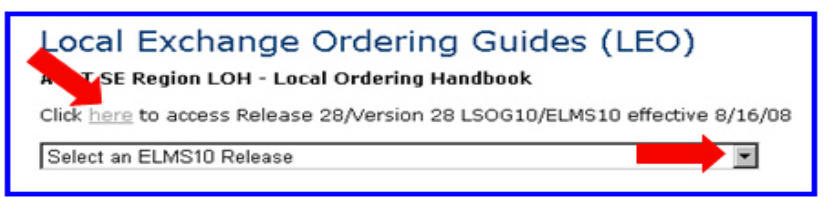

The Local Exchange Ordering Guides (LOH) and 9 State LSORs page will open.

Scroll down to the AT&T SE (9-State) LSOR-Local Service Ordering Requirements area. There are four volumes.

**Download Volumes II, III and IV** to your PC. These will be used later in this training.

*Continued on next page* 

*Proprietary – Not for use or disclosure outside 7* 

**LOH** The product resource for Centrex<sup>®</sup> products is the AT&T Southeast Region Local Ordering Handbook (LOH).

> From the Local Exchange Ordering Guides (LOH) and 9 State LSORs page, scroll to the AT&T SE (9-State) Guide to the LOH Section Contents table. This provides a list of all the sections of the LOH.

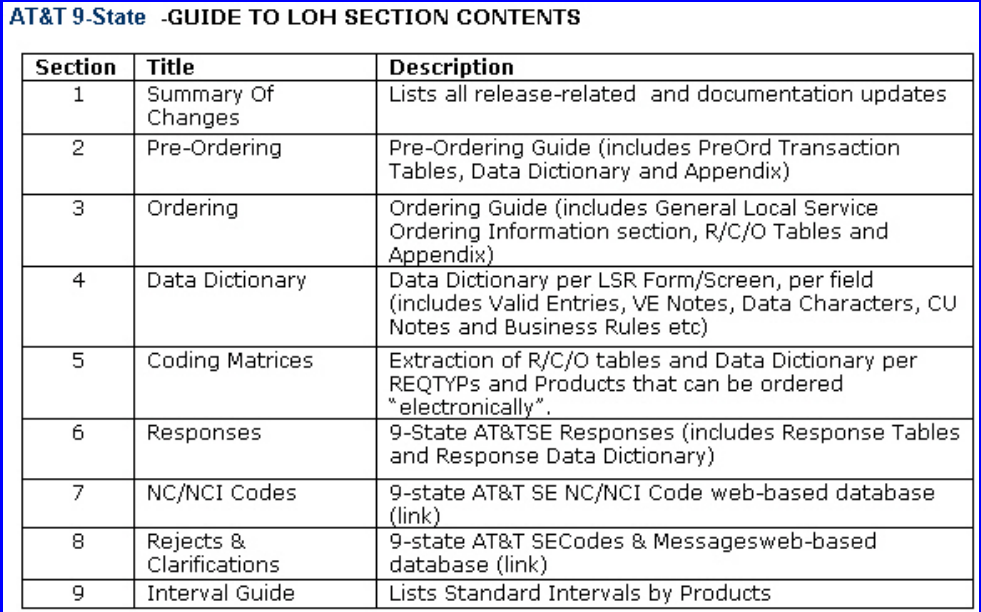

Below the LOH Section Contents are the LOH Sections presented in PDF format for easy downloading.

**Download Section 3: Ordering** to your PC. This will be used later in this training.

**Transition** Now you know where the resources are located and you have downloaded the Volumes II, III and IV of the LSOR and Section 3 of the LOH. The next section of the course covers the Centrex<sup>®</sup> product information.

*<sup>8</sup> Proprietary – Not for use or disclosure outside* 

# **Product Information**

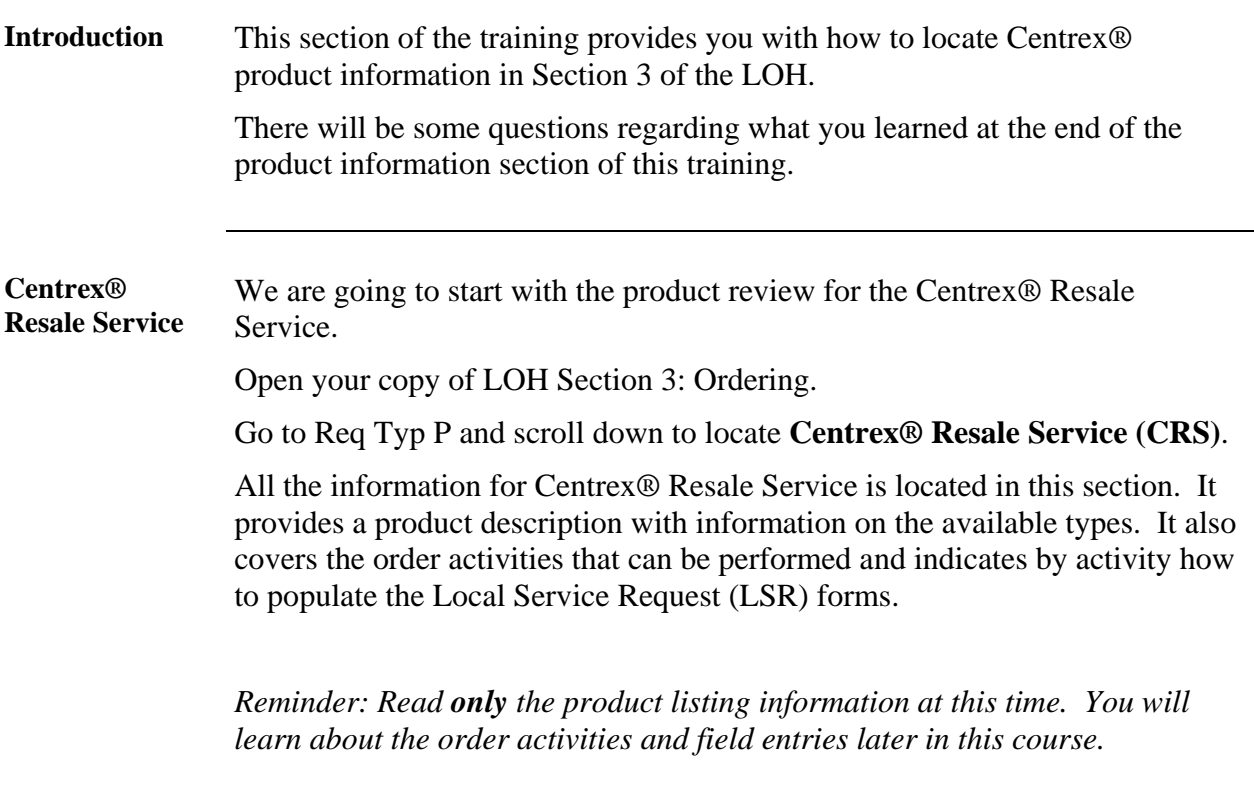

*Continued on next page* 

*Proprietary – Not for use or disclosure outside 9* 

#### **Product Information, Continued**

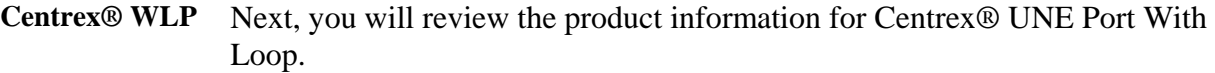

There are a few differences between the Wholesale Local Platform (WLP) and Resale. Pricing and ordering differ depending on which product you choose.

Open your copy of LOH Section 3: Ordering.

Go to Req Typ X and scroll down to locate **Centrex® UNE Port With Loop (CUS)**.

All the information for Centrex® UNE Port With Loop is located in this section. It provides a product description with information on the available types. It also covers the order activities that can be performed and indicates by activity how to populate the Local Service Request (LSR) forms.

*Reminder: Read only the product listing information at this time. You will learn about the order activities and field entries later in this course.*

*AT&T, Inc. except by prior written agreement. CLECs may use, reproduce, copy and distribute the information solely for internal use in training employees to utilize the capabilities of this AT&T Operations Support Systems (OSS) in accordance with the OSS provisions to the Interconnection or Resale Agreement between the CLEC and AT&T, Inc. Additional or external use is strictly prohibited*.

# **Product Information Wrap Up**

**Review** 

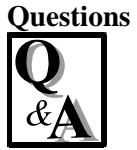

Use the available resources to answer the following questions.

Write your response to the question in the "Answer" column to the right of the question. The Answer Key is located on the next page.

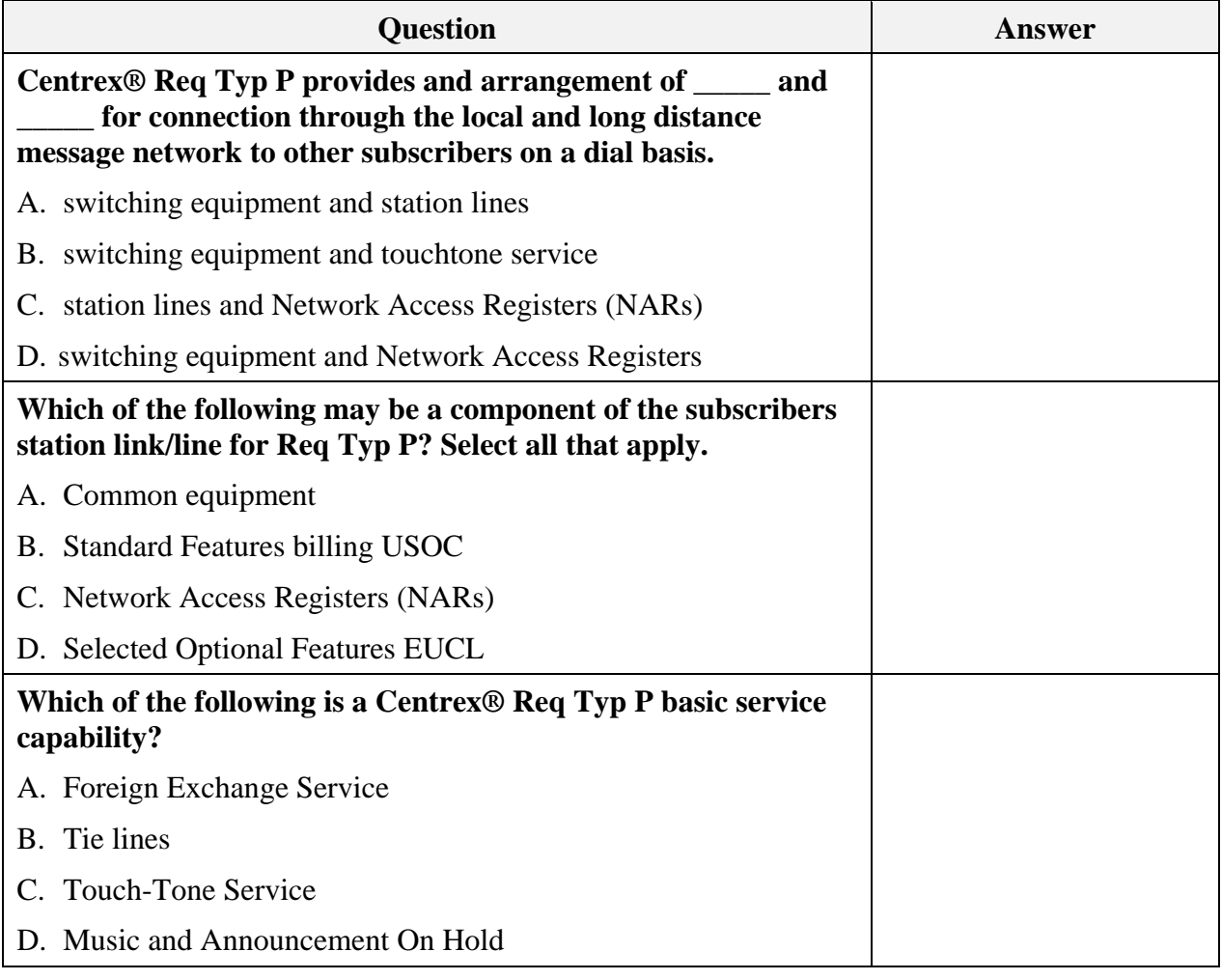

*Continued on next page* 

*AT&T, Inc. except by prior written agreement. CLECs may use, reproduce, copy and distribute the information solely for internal use in training employees to utilize the capabilities of this AT&T Operations Support Systems (OSS) in accordance with the OSS provisions to the Interconnection or Resale Agreement between the CLEC and AT&T, Inc. Additional or external use is strictly prohibited*.

# **Product Information Wrap Up, Continued**

**Review Questions**, continued

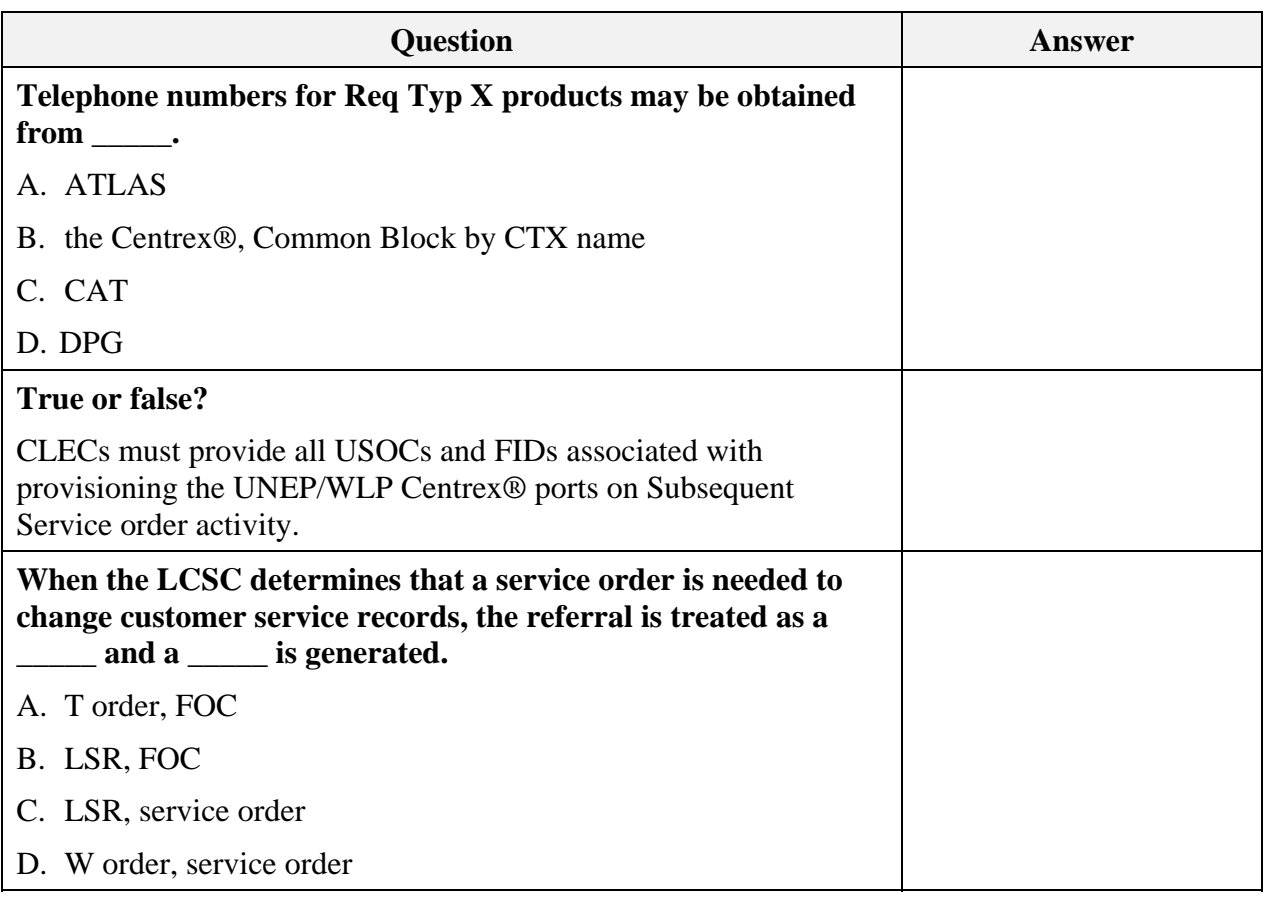

*Continued on next page* 

*AT&T, Inc. except by prior written agreement. CLECs may use, reproduce, copy and distribute the information solely for internal use in training employees to utilize the capabilities of this AT&T Operations Support Systems (OSS) in accordance with the OSS provisions to the Interconnection or Resale Agreement between the CLEC and AT&T, Inc. Additional or external use is strictly prohibited*.

# **Product Information Wrap Up, Continued**

#### **Answer Key**

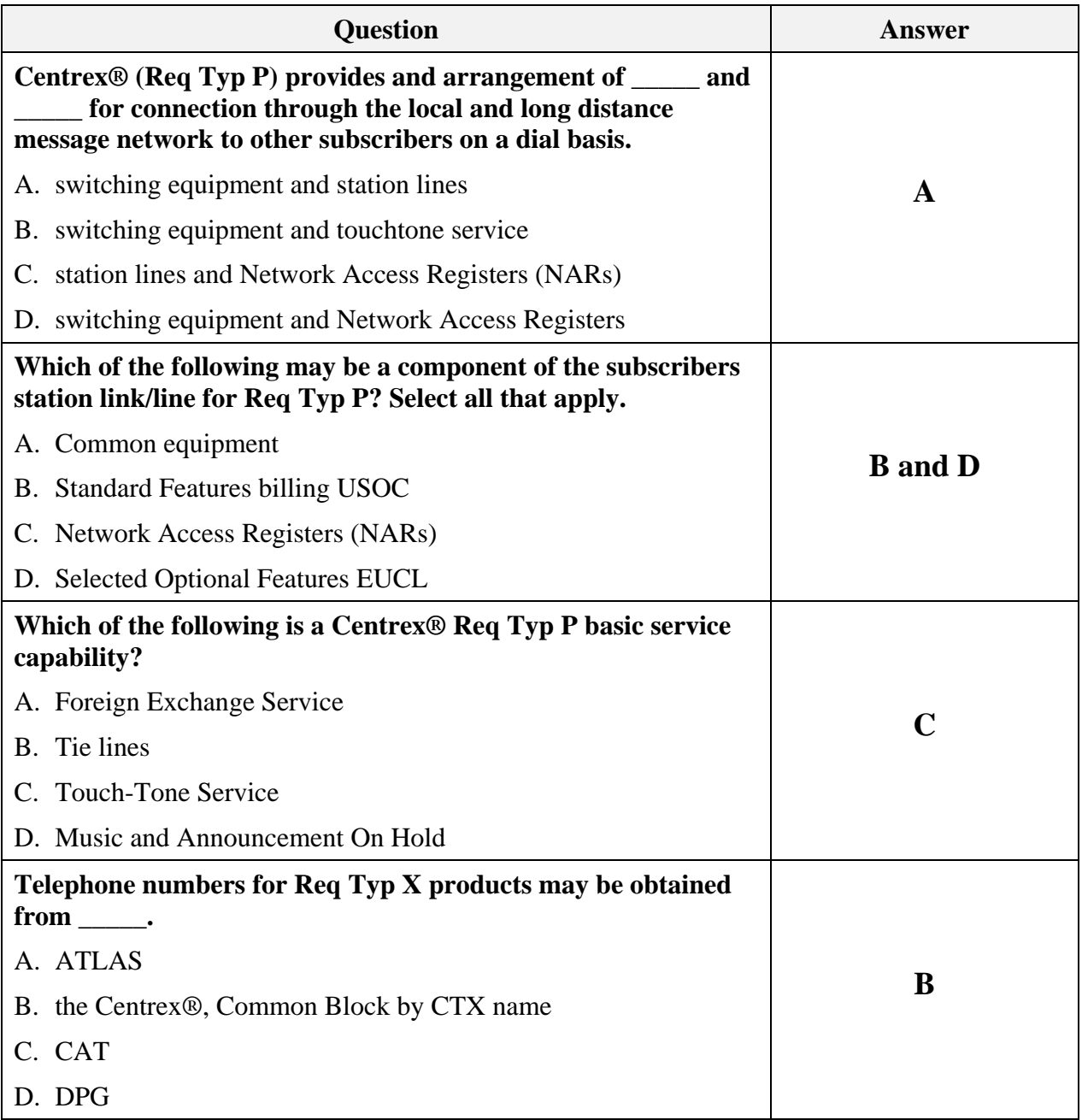

*Continued on next page* 

*AT&T, Inc. except by prior written agreement. CLECs may use, reproduce, copy and distribute the information solely for internal use in training employees to utilize the capabilities of this AT&T Operations Support Systems (OSS) in accordance with the OSS provisions to the Interconnection or Resale Agreement between the CLEC and AT&T, Inc. Additional or external use is strictly prohibited*.

### **Product Information Wrap Up, Continued**

#### **Answer Key**, continued

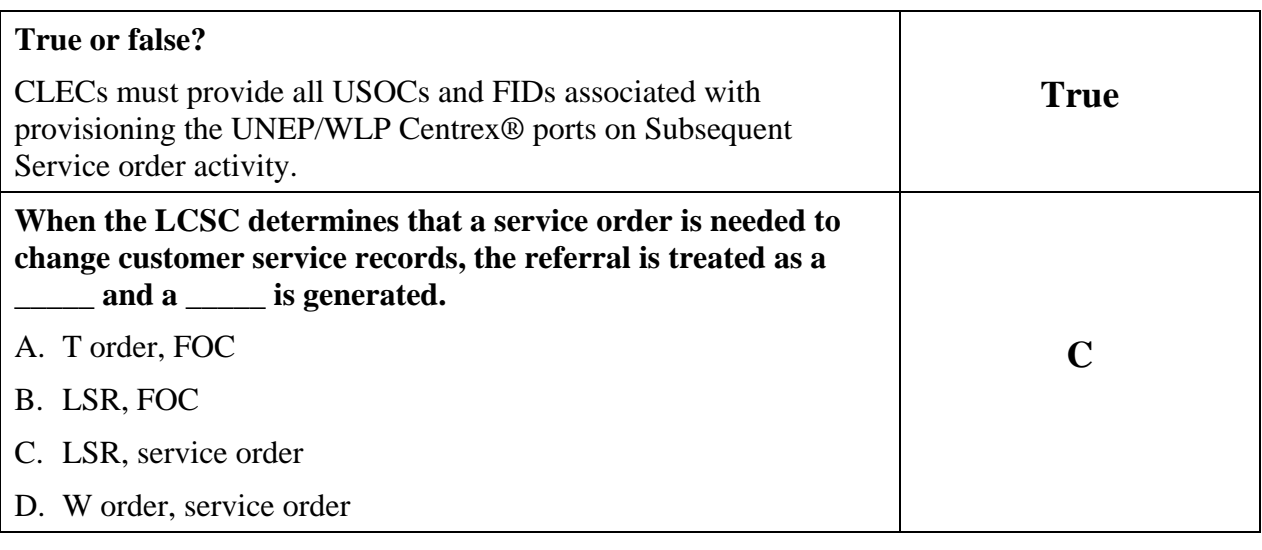

**Transition** How did you do? Now that you know something about the product, next you will learn about the order process.

*14 Proprietary – Not for use or disclosure outside* 

#### **Order Process**

#### **Introduction** Now that you have been able to go through the general Centrex<sup>®</sup> product information, it's time to learn about the order process.

You will learn how to locate the appropriate order information to process manual requests for Centrex® Resale Service (CRS).

**Manual Ordering 22-** All the information you need to successfully submit manual order requests is located in the CLEC Handbook.

**State** 

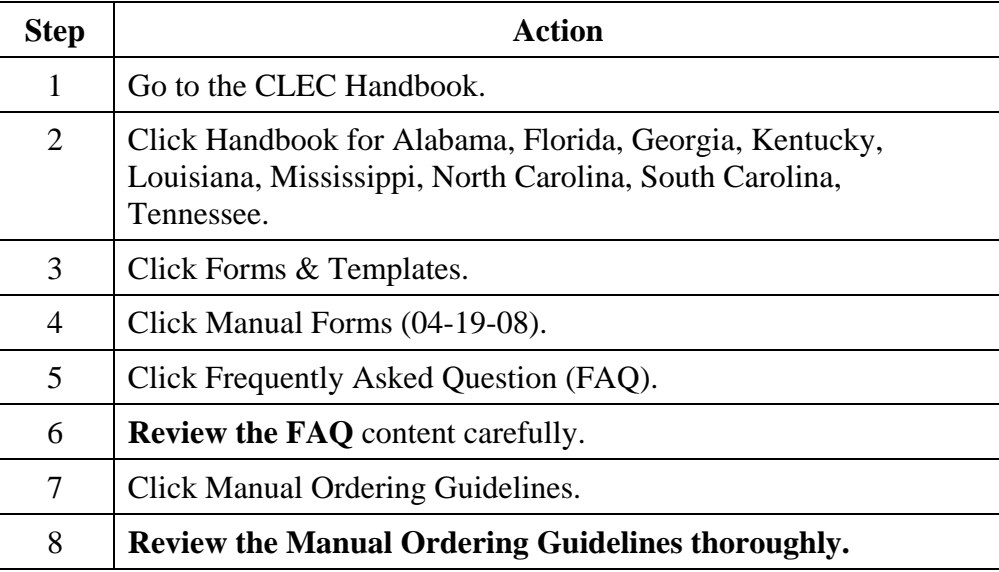

*Continued on next page* 

*Proprietary – Not for use or disclosure outside 15* 

**Manual Ordering 9- State** 

Let's also take a look at the basic ordering process information located in the LOH.

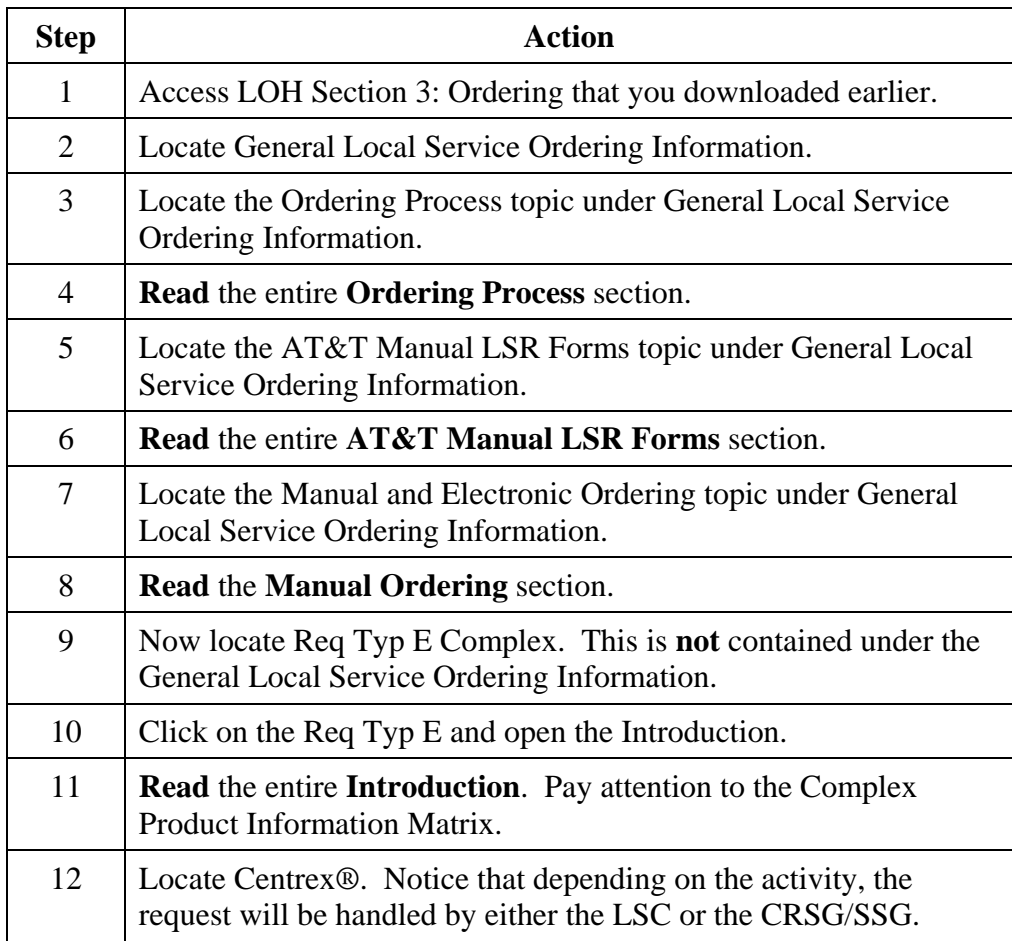

*Continued on next page* 

*16 Proprietary – Not for use or disclosure outside* 

*AT&T, Inc. except by prior written agreement. CLECs may use, reproduce, copy and distribute the information solely for internal use in training employees to utilize the capabilities of this AT&T Operations Support Systems (OSS) in accordance with the OSS provisions to the Interconnection or Resale Agreement between the CLEC and AT&T, Inc. Additional or external use is strictly prohibited*.

 *© 2009 AT&T Intellectual Property. All rights reserved. CLEC\_Ctx SOR.doc*

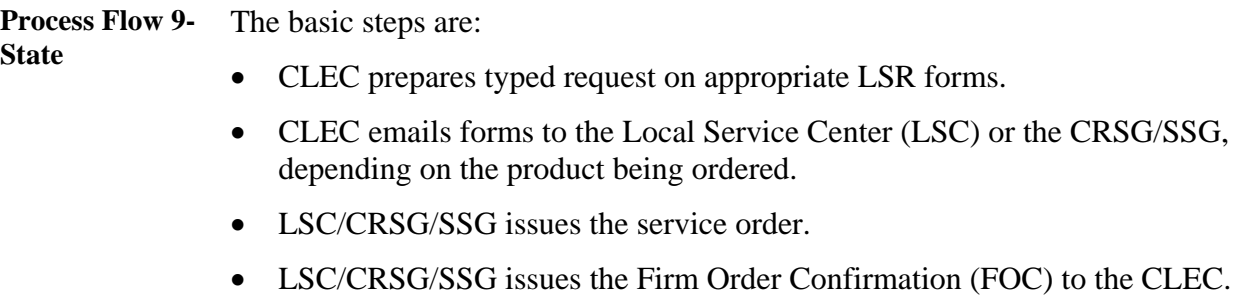

• Service is installed.

*Continued on next page* 

*Proprietary – Not for use or disclosure outside 17* 

**Due Date Process**  The next process you will learn about is Due Dates. The information you need can be found in the LOH under Section 9: Interval Guide.

> **Note:** You may want to save this document to your computer for future reference. Always make sure you have the most current version of any file you elect to save.

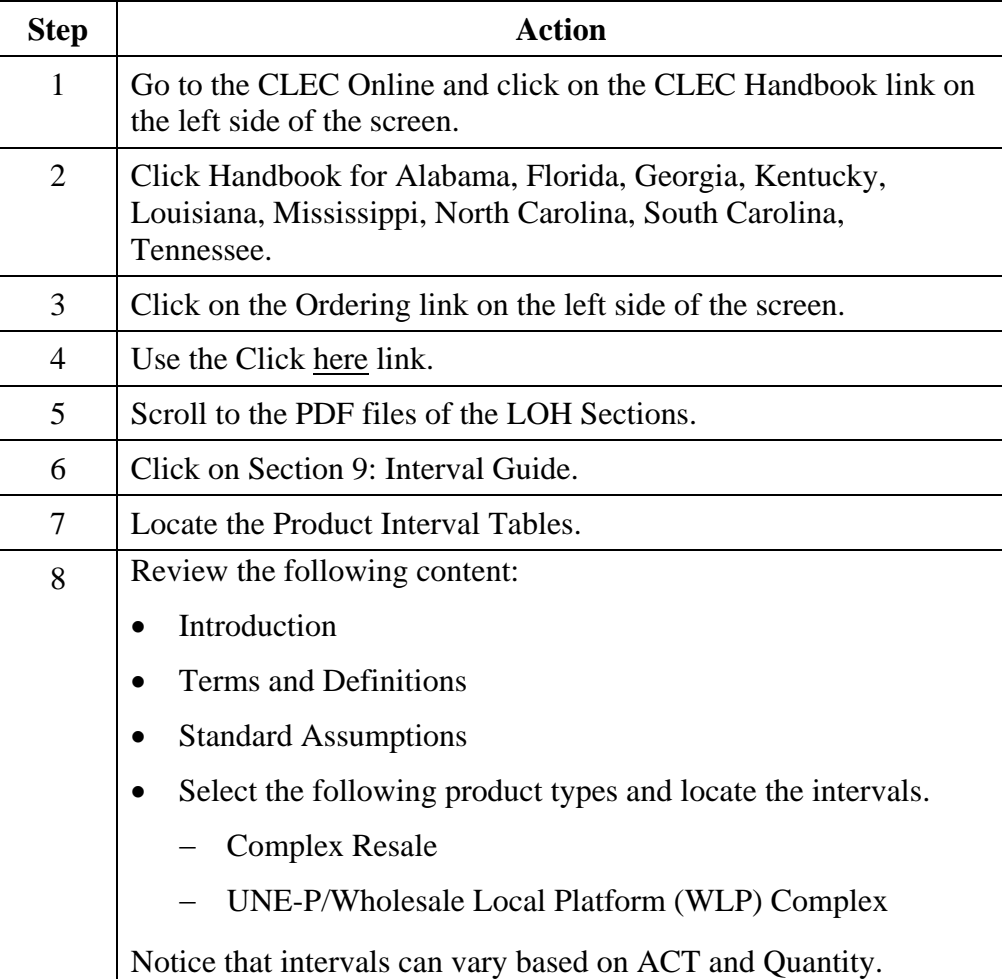

*Continued on next page* 

*18 Proprietary – Not for use or disclosure outside* 

**USOC Lookup Tool**  The next process you will learn about is regarding USOCs. Orders and Customer Service Records (CSRs) are written in Universal Service Order Codes (USOCs). These codes are used to identify specific products, services, line functions, and service parameters.

> You also learned that USOCs are required on the product-specific forms. The USOC Lookup Tool can help you identify these codes when they are necessary to process your requests for service.

To locate the USOC Lookup Tool, complete the steps below:

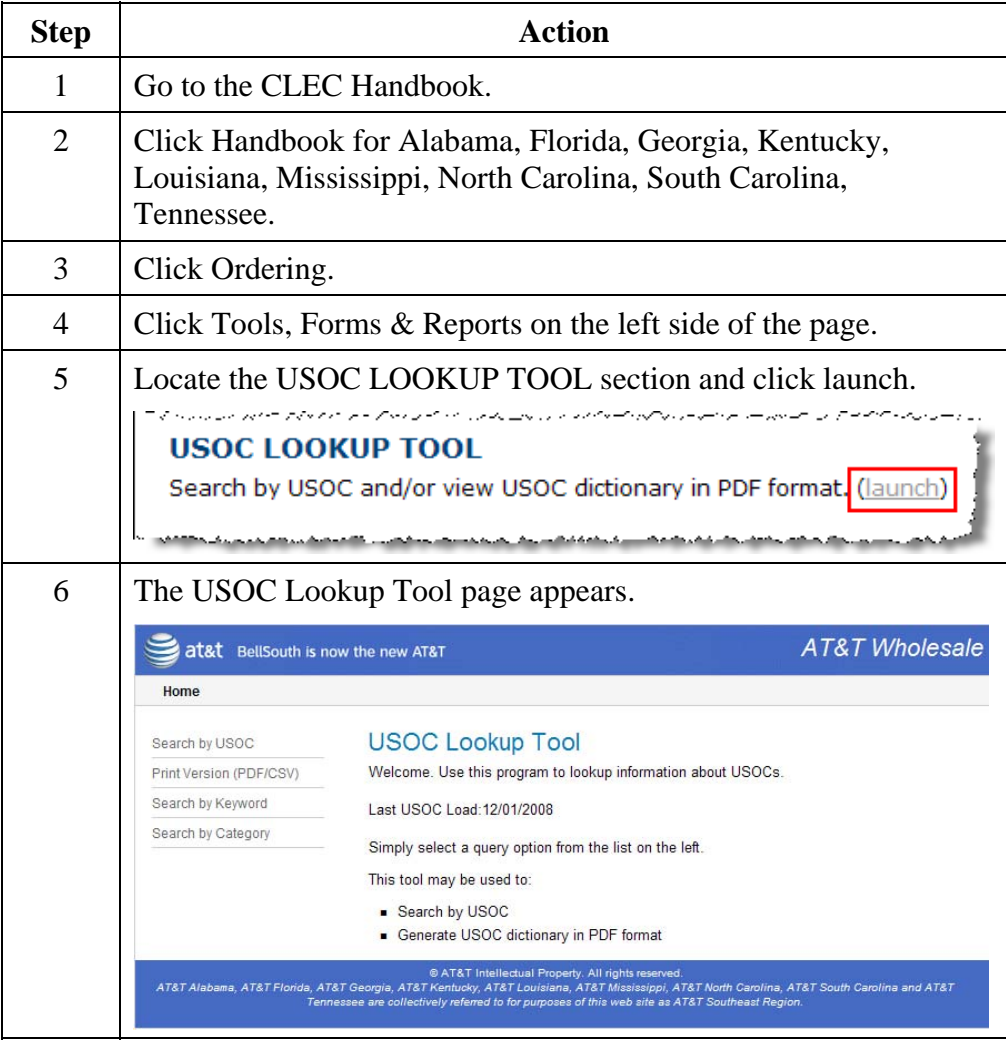

*Continued on next page* 

#### *Proprietary – Not for use or disclosure outside 19*

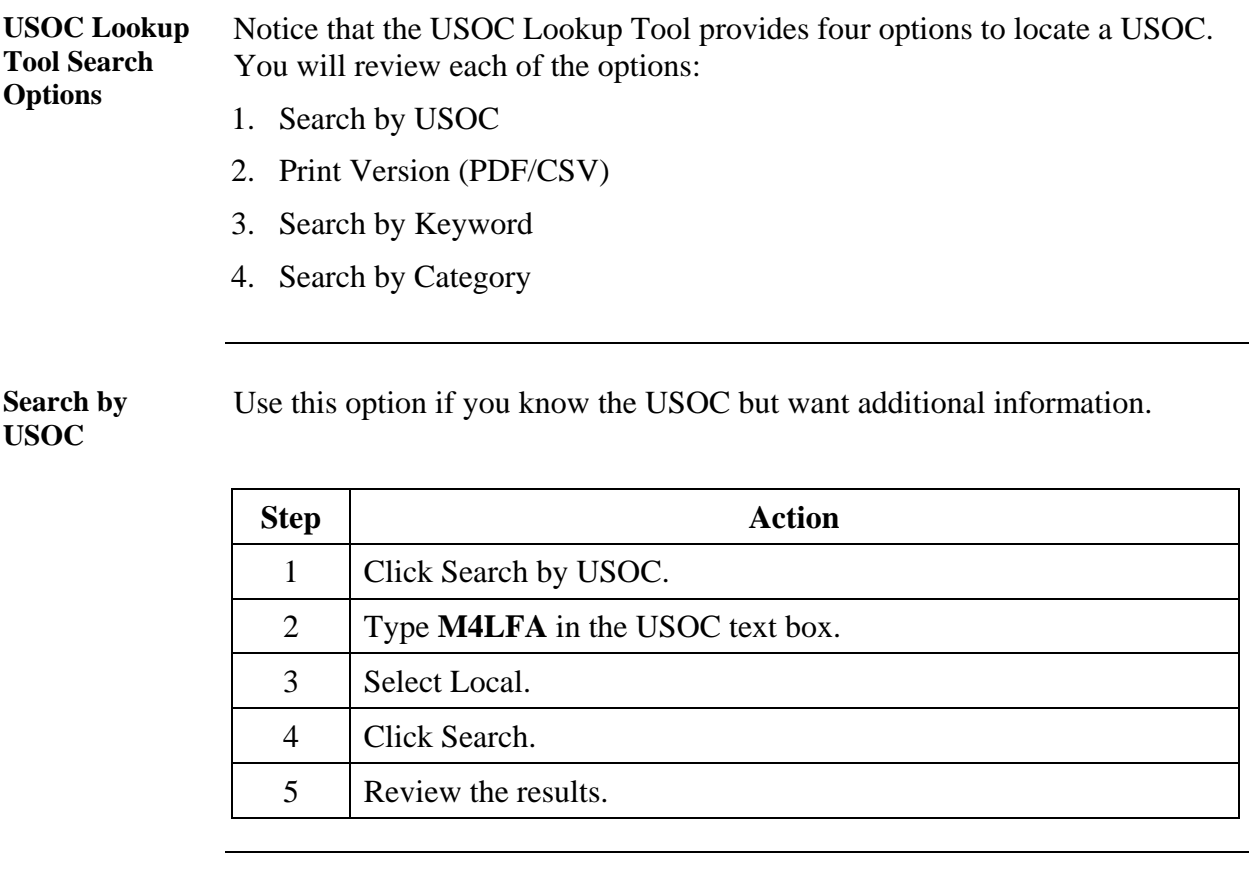

**Search by Keyword**  Use the Search by Keyword option when you do not know the USOC and have not located an appropriate category with the Search by Category option.

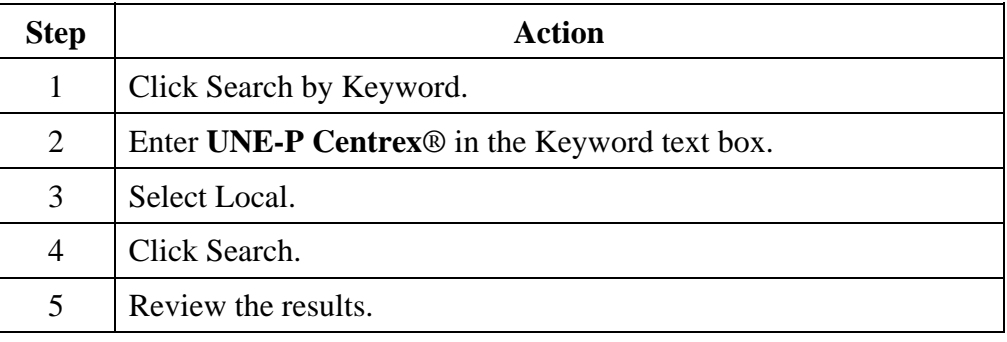

*Continued on next page* 

*AT&T, Inc. except by prior written agreement. CLECs may use, reproduce, copy and distribute the information solely for internal use in training employees to utilize the capabilities of this AT&T Operations Support Systems (OSS) in accordance with the OSS provisions to the Interconnection or Resale Agreement between the CLEC and AT&T, Inc. Additional or external use is strictly prohibited*.

**Search by Category**  Use the Search by Category option when you do not know the USOC.

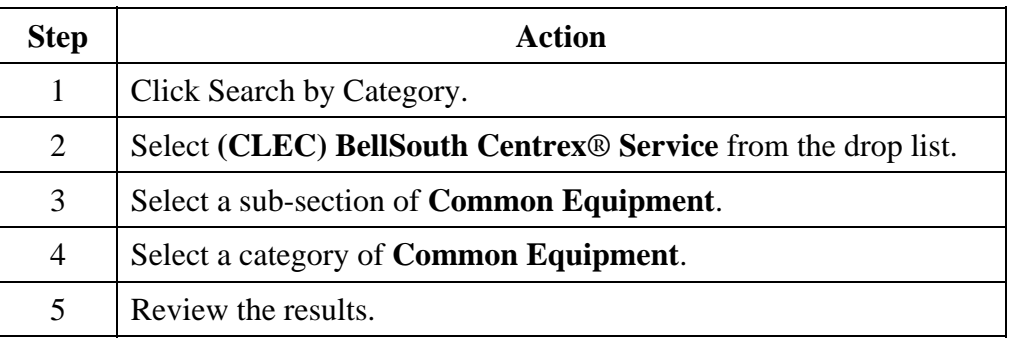

**Print Version (PDF/CSV)**  Use the Print Version (PDF/CSV) option when you want to generate the USOC dictionary in a PDF book format.

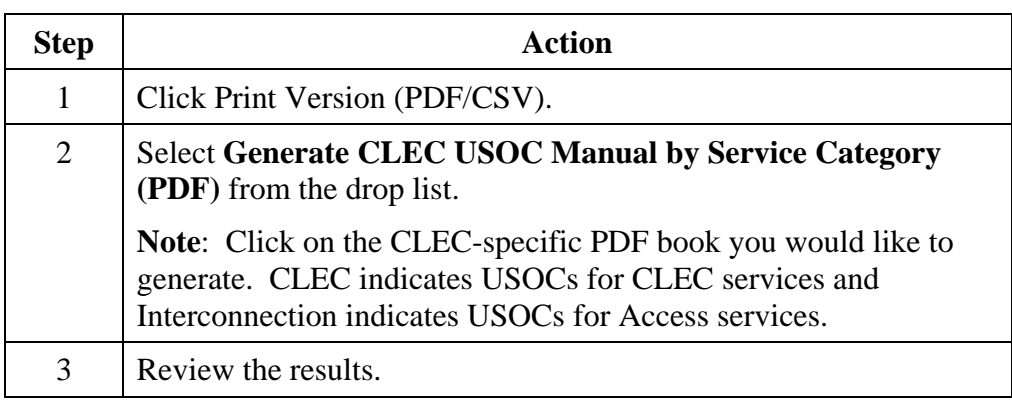

*Proprietary – Not for use or disclosure outside 21* 

# **Order Process Wrap Up**

**Review** 

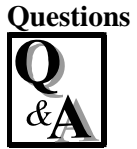

Use the available resources to answer the following questions.

Write your response to the question in the "Answer" column to the right of the question. The Answer Key is located on the next page.

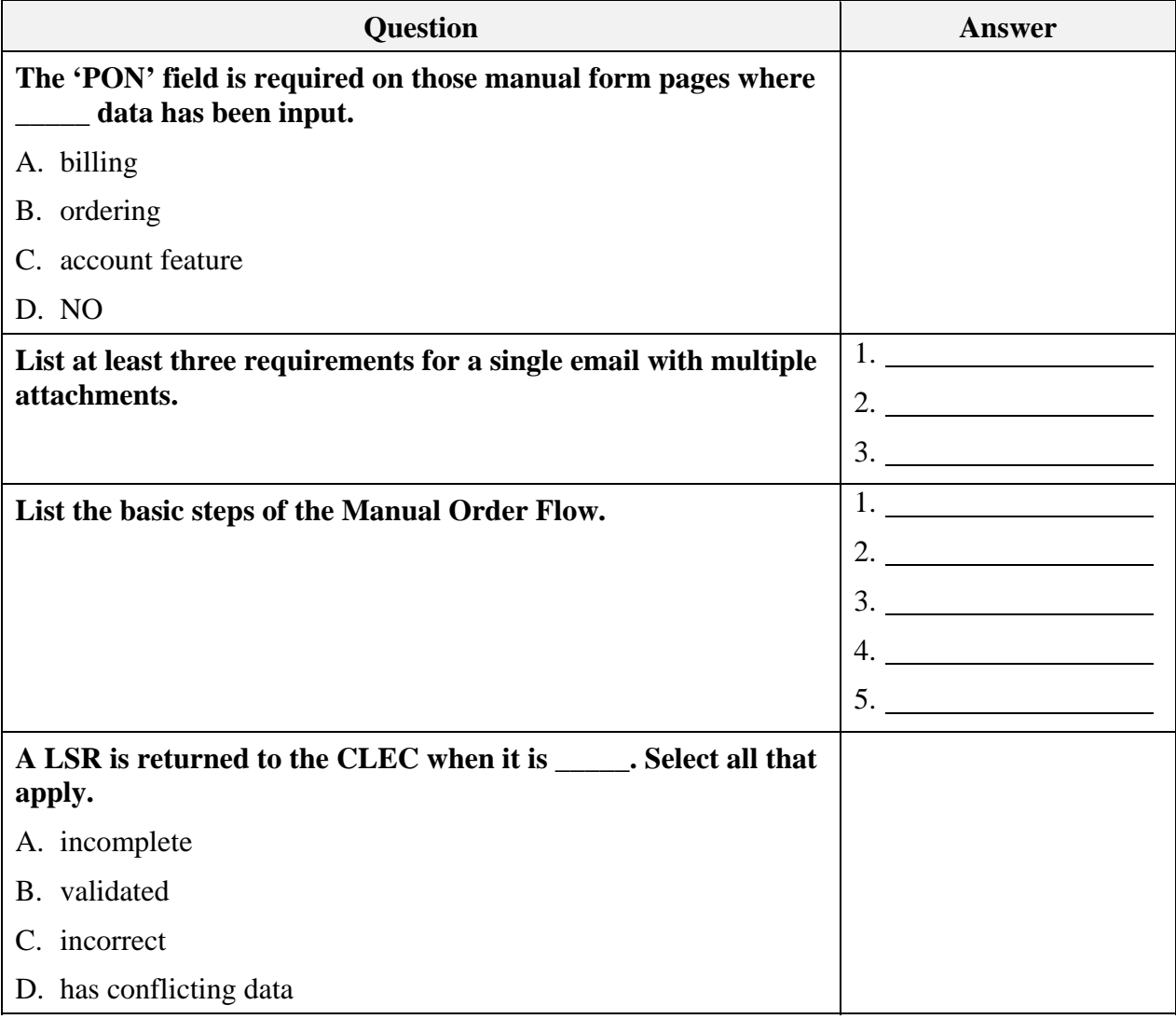

*Continued on next page* 

*AT&T, Inc. except by prior written agreement. CLECs may use, reproduce, copy and distribute the information solely for internal use in training employees to utilize the capabilities of this AT&T Operations Support Systems (OSS) in accordance with the OSS provisions to the Interconnection or Resale Agreement between the CLEC and AT&T, Inc. Additional or external use is strictly prohibited*.

**Review Questions,** continued

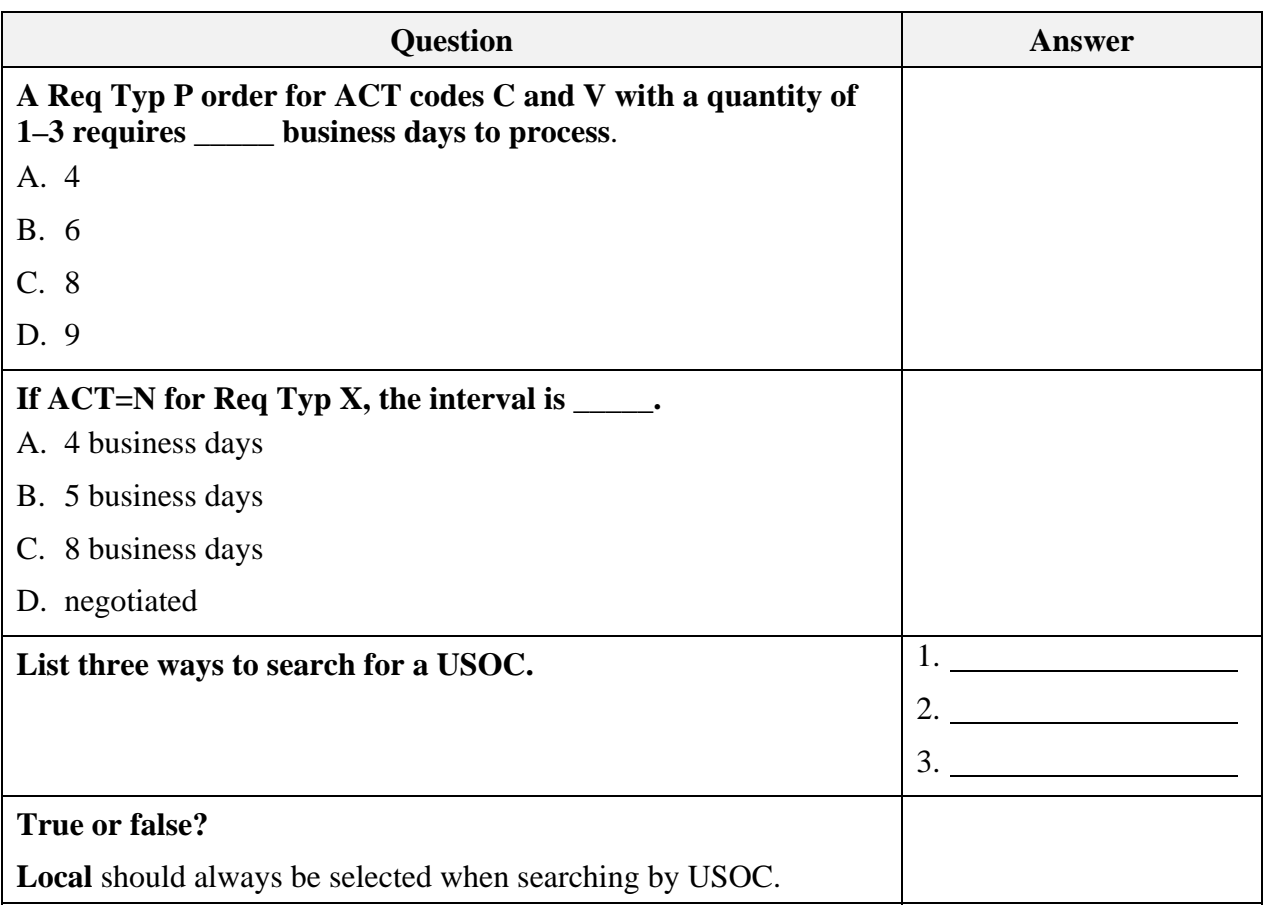

*Continued on next page* 

*Proprietary – Not for use or disclosure outside 23* 

Answer Key **How did you do?** 

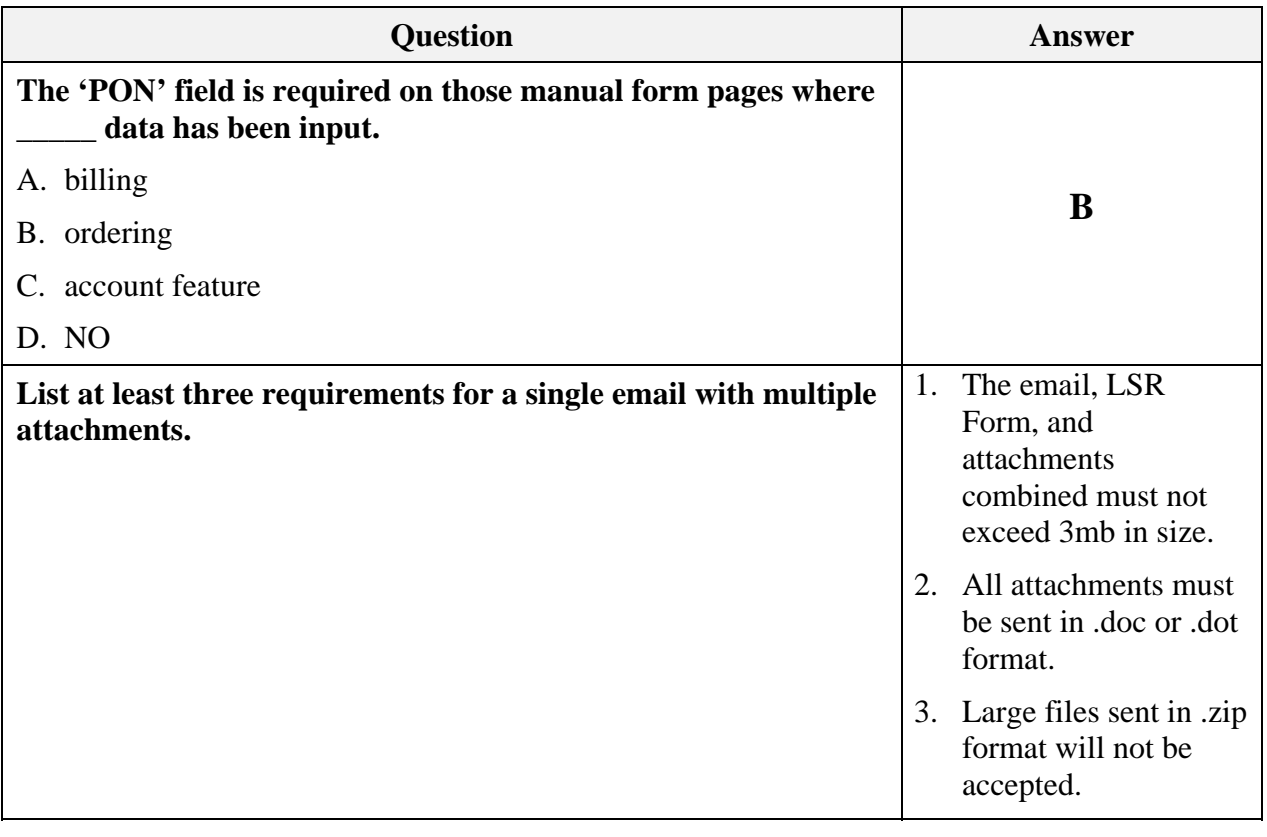

*Continued on next page* 

*24 Proprietary – Not for use or disclosure outside* 

**Answer Key,** continued

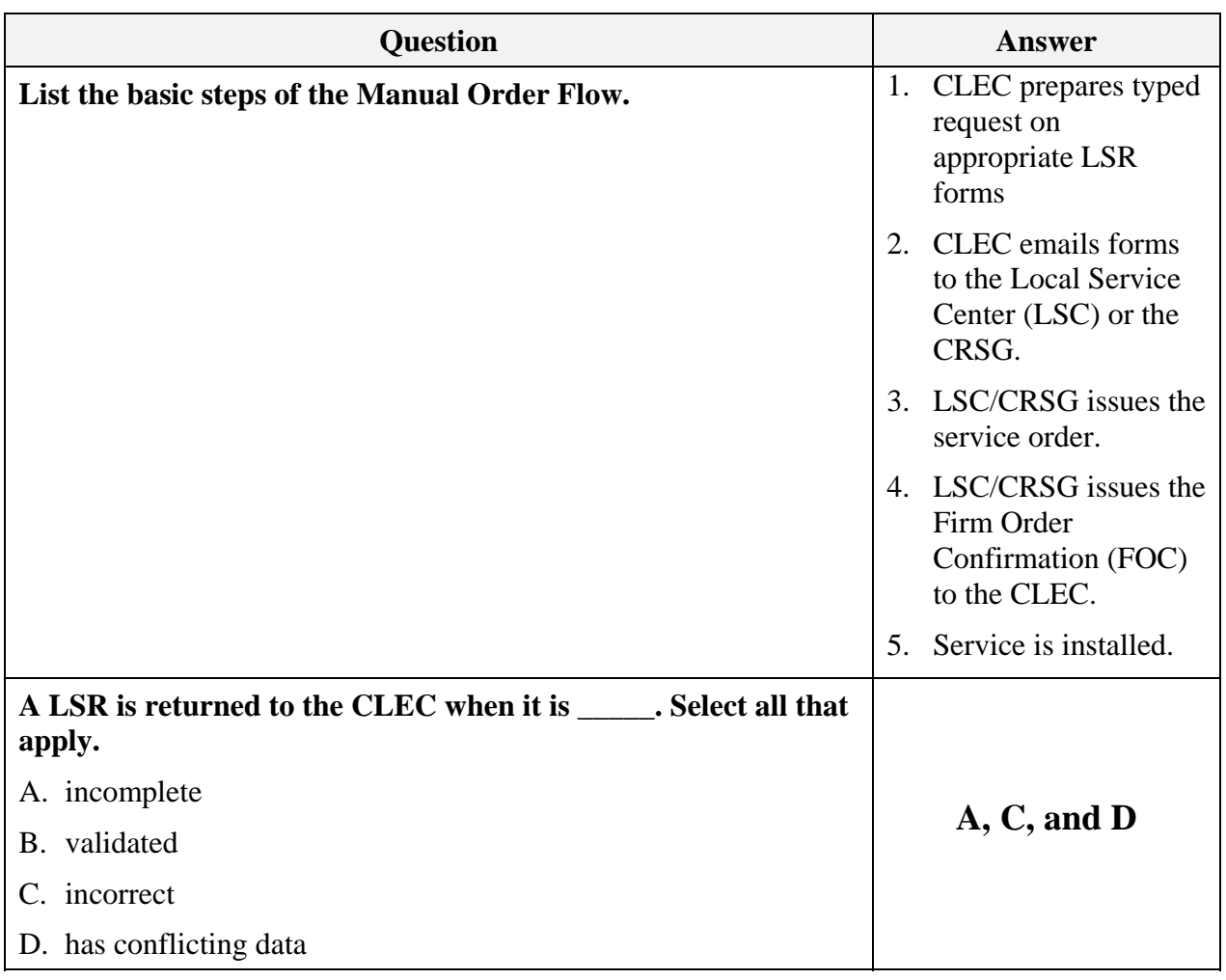

*Continued on next page* 

*Proprietary – Not for use or disclosure outside 25* 

**Answer Key,** continued

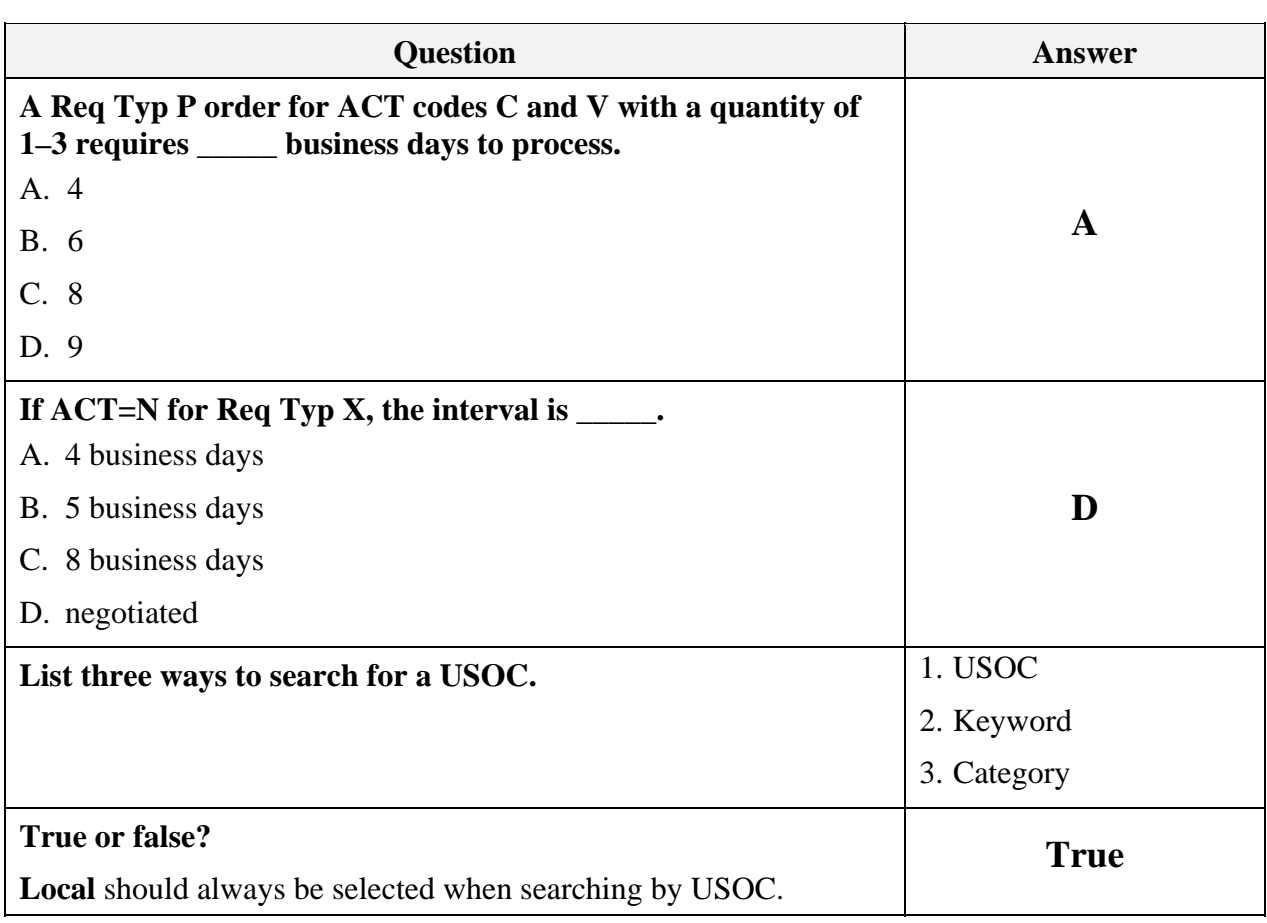

#### **Transition** Now that you know something about the order process, next you will learn about the LSOR.

*AT&T, Inc. except by prior written agreement. CLECs may use, reproduce, copy and distribute the information solely for internal use in training employees to utilize the capabilities of this AT&T Operations Support Systems (OSS) in accordance with the OSS provisions to the Interconnection or Resale Agreement between the CLEC and AT&T, Inc. Additional or external use is strictly prohibited*.

 $\sim$   $\sim$   $\sim$ 

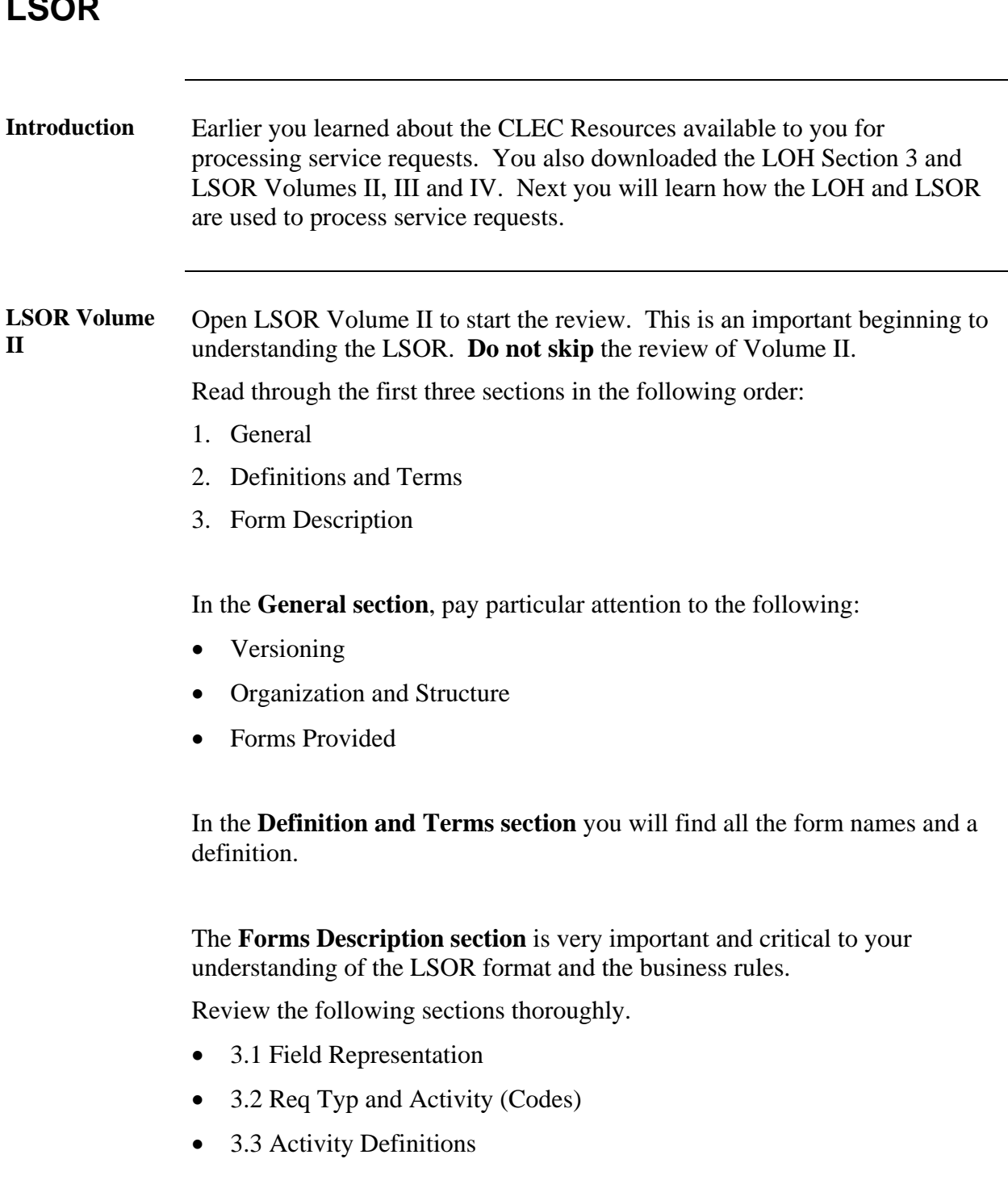

*Continued on next page* 

*AT&T, Inc. except by prior written agreement. CLECs may use, reproduce, copy and distribute the information solely for internal use in training employees to utilize the capabilities of this AT&T Operations Support Systems (OSS) in accordance with the OSS provisions to the Interconnection or Resale Agreement between the CLEC and AT&T, Inc. Additional or external use is strictly prohibited*.

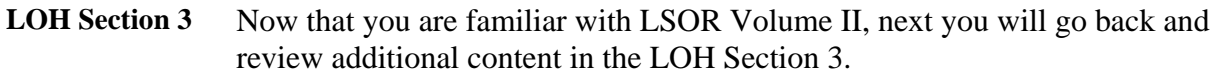

In addition to the product information, this section contains information about the required forms you learned about in LSOR Volume II. It also covers the order activities and required proprietary forms to process service requests in the AT&T 9-State region.

- Open your copy of LOH Section 3: Ordering.
- Go to Req Typ P and scroll down to locate **Centrex® Resale Service**.

All the information for Centrex® Resale Service is located in this section. You have already reviewed the product information.

Now you will learn about the required Local Service request (LSR) forms for the specific service request.

- Go to Ordering Forms/Screens. The chart illustrates the required, conditional and optional forms/screens. Detailed information follows to assist you in filling out these forms/screens.
- Identify the required and conditional forms for the **Centrex**® **Resale Service,** Req Typ P.
- Write down the required form names. This will be used in the next activity.

#### **Important Notes**:

• Do not review the RCO section in the LOH. This information is duplicated in the current version of the LSOR Volumes III and IV. This training uses the LSOR as the primary resource.

*Continued on next page* 

*28 Proprietary – Not for use or disclosure outside* 

#### **LSOR Volumes III and IV**  Now that you are familiar with LSOR Volume II and LOH Section 3, next you will review Volumes III and IV. These volumes contain information regarding the forms you learned about in Volume II.

The information for each form is as follows:

- Form Description
- Form Entries (Alphabetical/Numeric Cross Reference Glossary)
- Form Fields

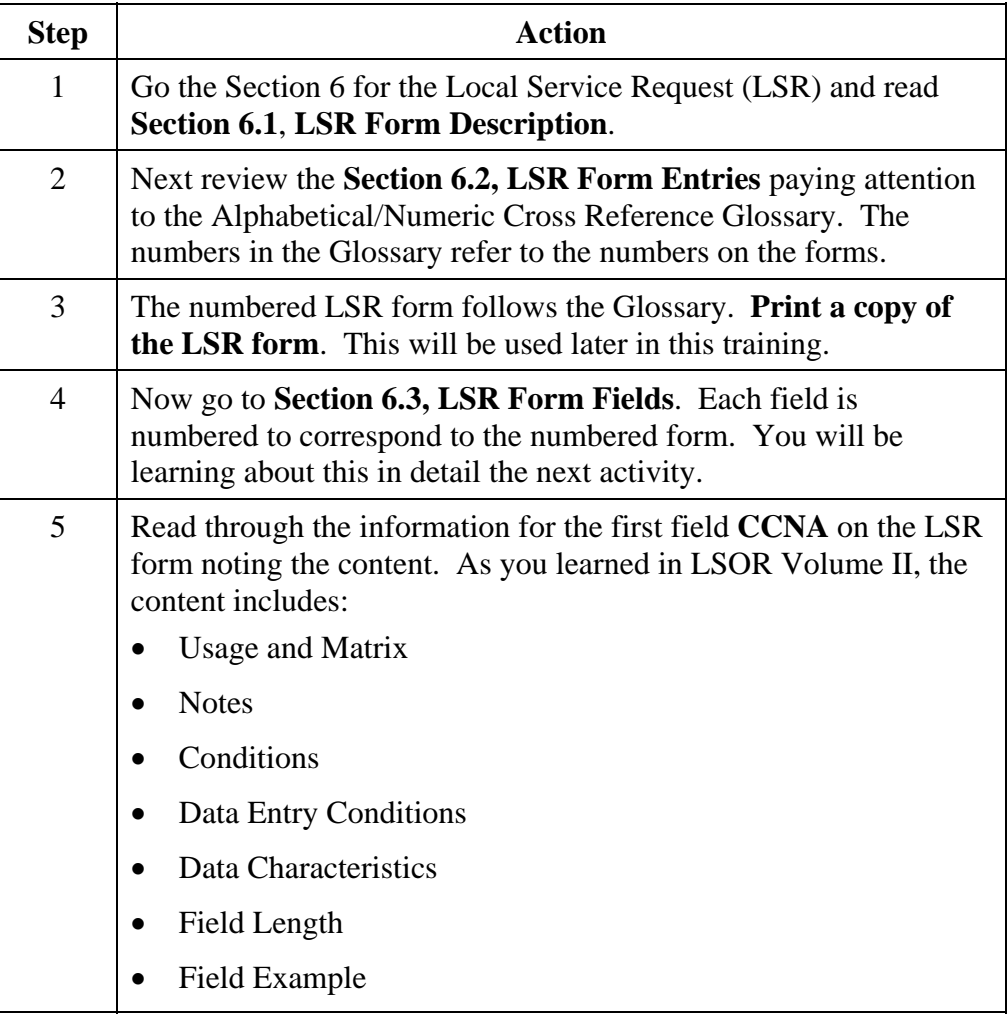

*Continued on next page* 

*Proprietary – Not for use or disclosure outside 29* 

*AT&T, Inc. except by prior written agreement. CLECs may use, reproduce, copy and distribute the information solely for internal use in training employees to utilize the capabilities of this AT&T Operations Support Systems (OSS) in accordance with the OSS provisions to the Interconnection or Resale Agreement between the CLEC and AT&T, Inc. Additional or external use is strictly* 

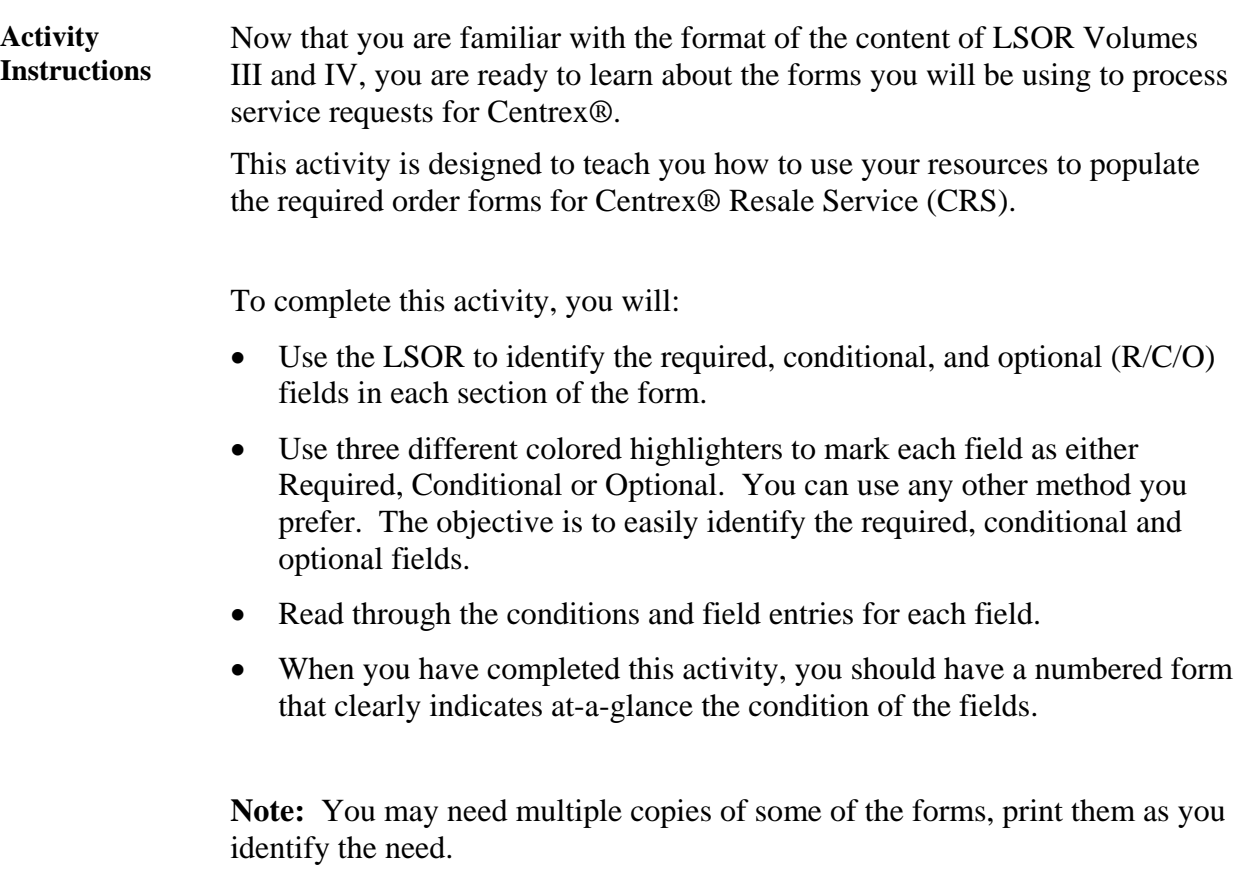

*Continued on next page* 

*30 Proprietary – Not for use or disclosure outside* 

**Req Typ P Centrex® Activity** 

The first activity covers Resale Centrex® Req Typ P. Follow the steps below to complete this activity.

**Note:** For this activity you will go through each form required for this request. This includes the following forms you identified earlier:

- Local Service Request (LSR)
- End User (EU)
- Centrex<sup>®</sup> Resale Service (CRS)

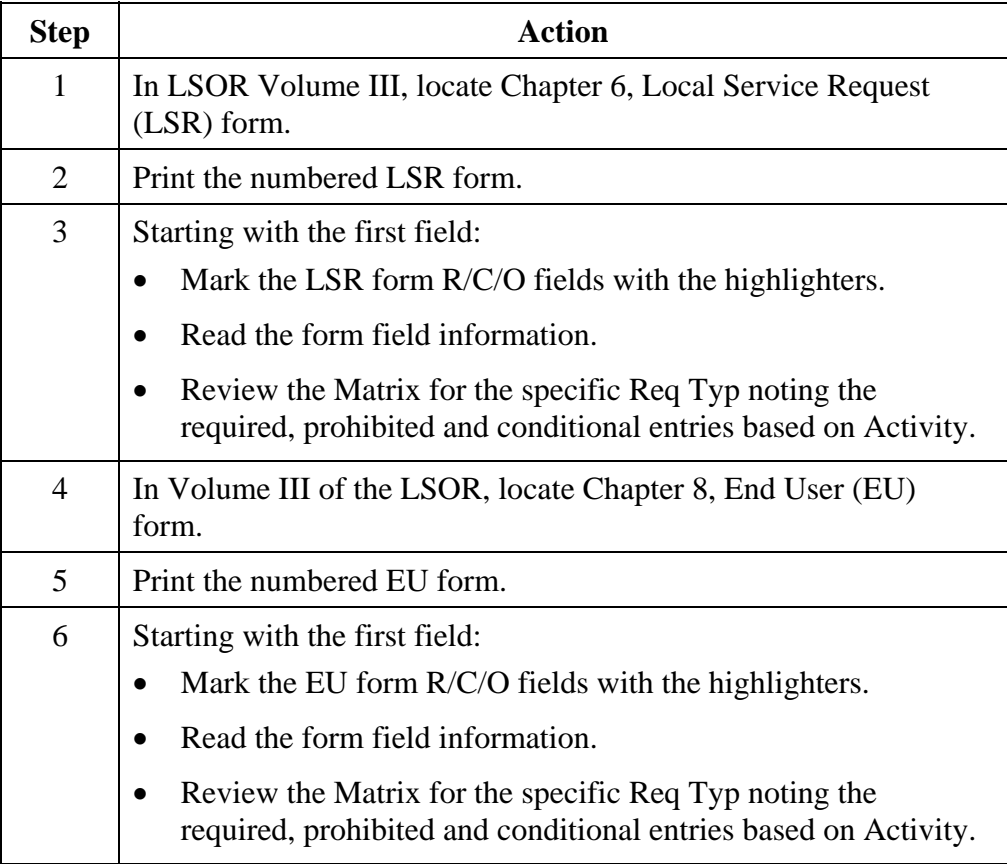

*Continued on next page* 

*AT&T, Inc. except by prior written agreement. CLECs may use, reproduce, copy and distribute the information solely for internal use in training employees to utilize the capabilities of this AT&T Operations Support Systems (OSS) in accordance with the OSS provisions to the Interconnection or Resale Agreement between the CLEC and AT&T, Inc. Additional or external use is strictly prohibited*.

#### **Req Typ P Centrex**® **Activity,** continued

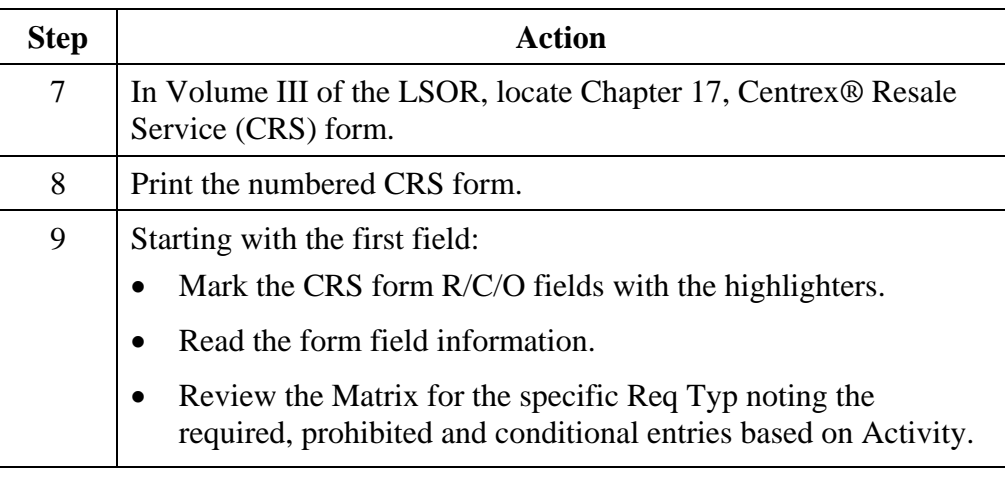

#### **Transition** Now you know about the required forms and the field information for Resale Centrex® Req Typ P. Next you will learn about the manual forms.

*AT&T, Inc. except by prior written agreement. CLECs may use, reproduce, copy and distribute the information solely for internal use in training employees to utilize the capabilities of this AT&T Operations Support Systems (OSS) in accordance with the OSS provisions to the Interconnection or Resale Agreement between the CLEC and AT&T, Inc. Additional or external use is strictly prohibited*.

#### **Ordering Forms**

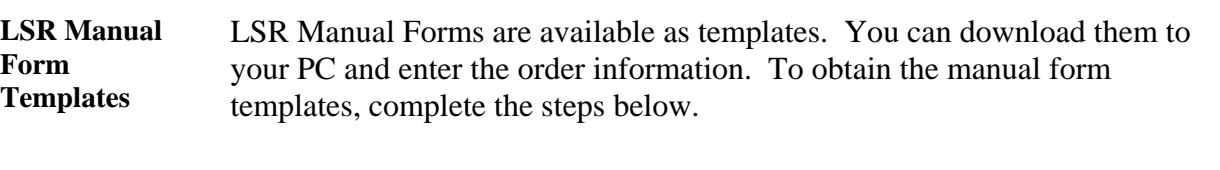

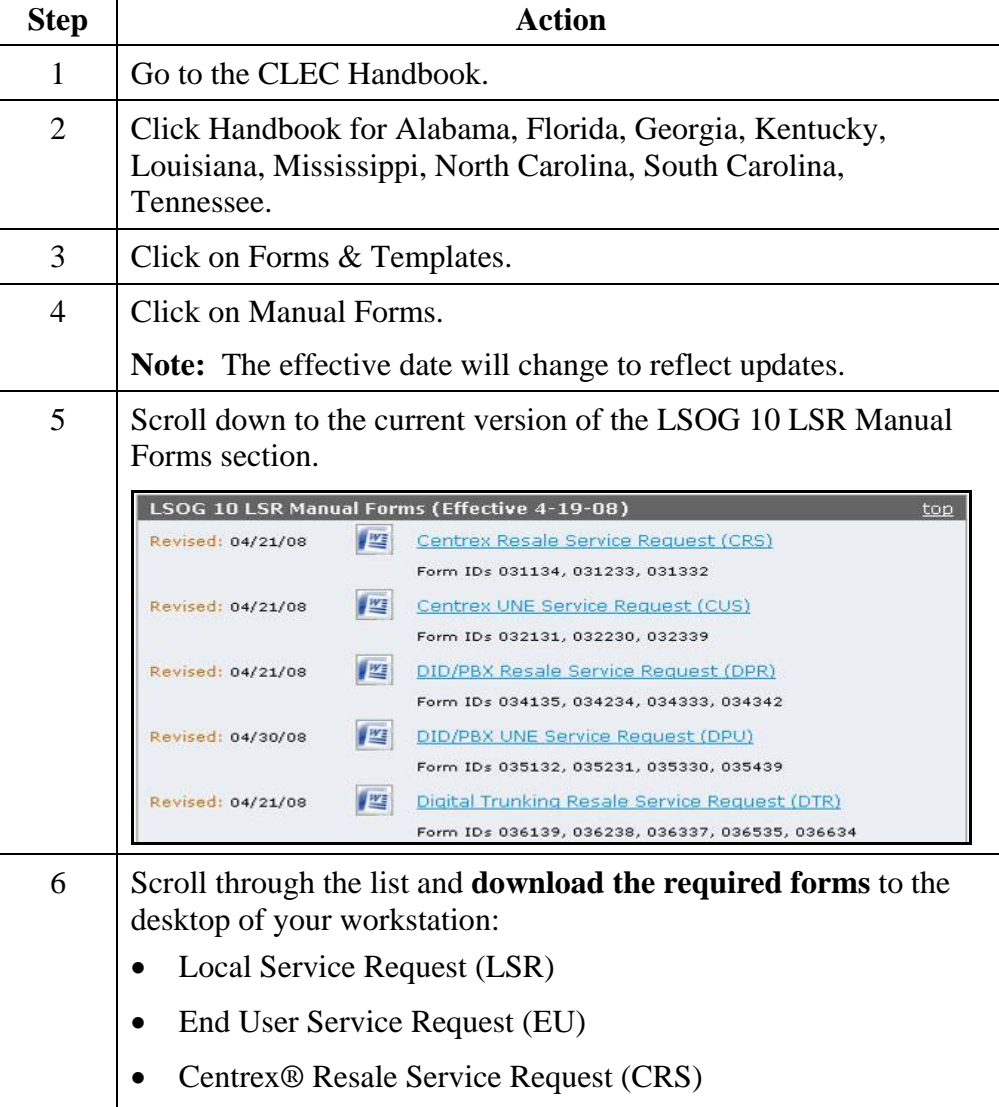

*AT&T, Inc. except by prior written agreement. CLECs may use, reproduce, copy and distribute the information solely for internal use in training employees to utilize the capabilities of this AT&T Operations Support Systems (OSS) in accordance with the OSS provisions to the Interconnection or Resale Agreement between the CLEC and AT&T, Inc. Additional or external use is strictly prohibited*.

# **LSR Ordering Exercise 1**

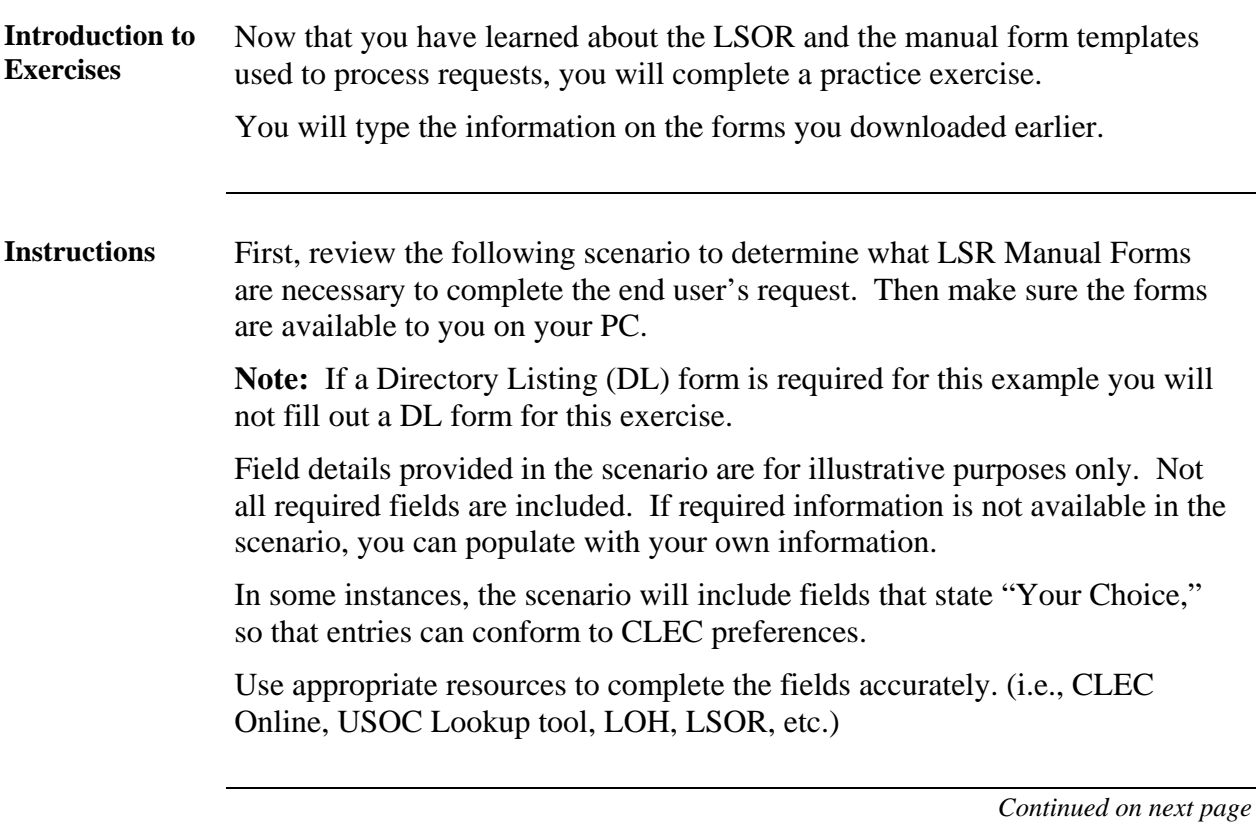

*34 Proprietary – Not for use or disclosure outside* 

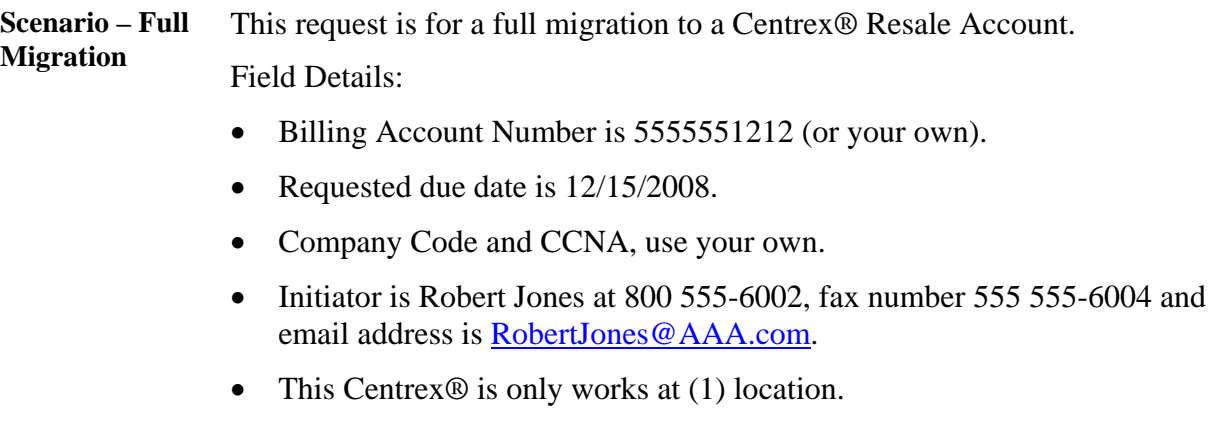

*Continued on next page* 

*Proprietary – Not for use or disclosure outside 35* 

#### **Check Your Answers**  Now that you have completed filling out the LSR forms, review your answers with the LSR order examples available in the CLEC Online.

CLEC Online houses LSR order examples to assist you in completing service requests. The examples were used to create the exercises in this course. They are the answer keys and allow you to verify your answers to the exercises.

The examples are another reference resource to use on the job. Access the examples by following the steps below:

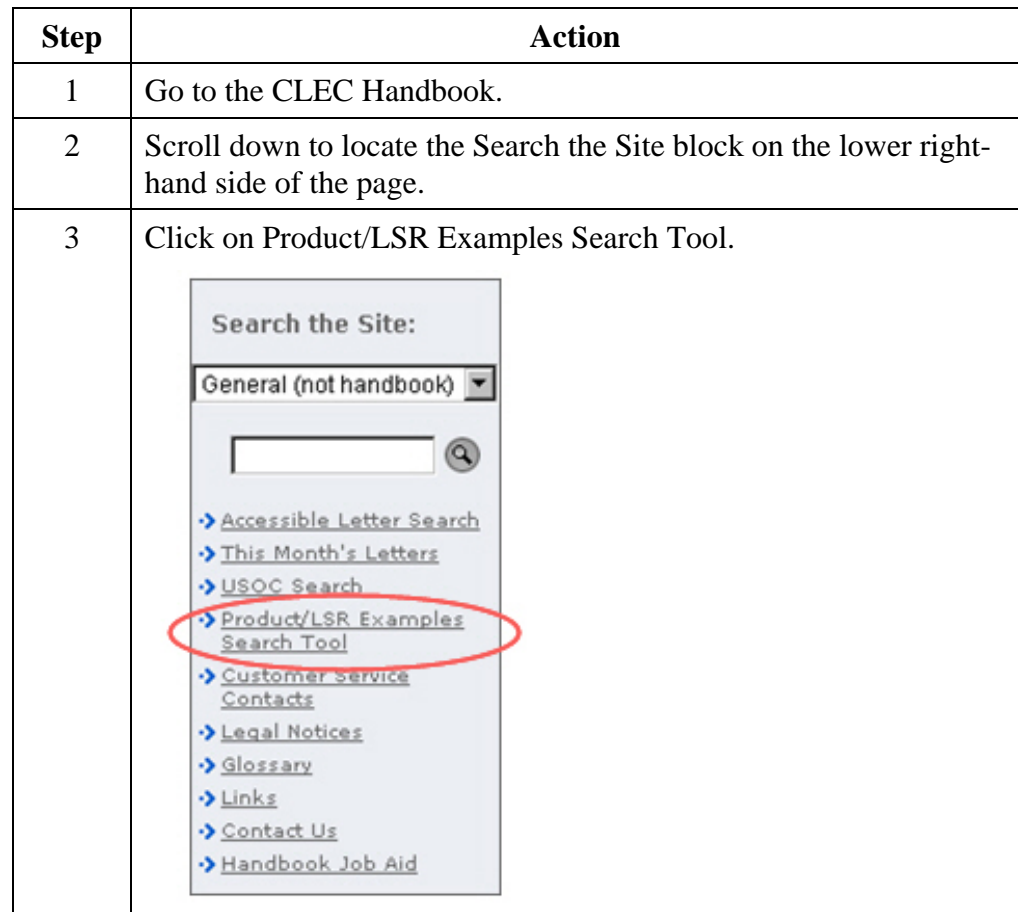

*Continued on next page* 

#### *36 Proprietary – Not for use or disclosure outside*

**Check Your Answers,** continued

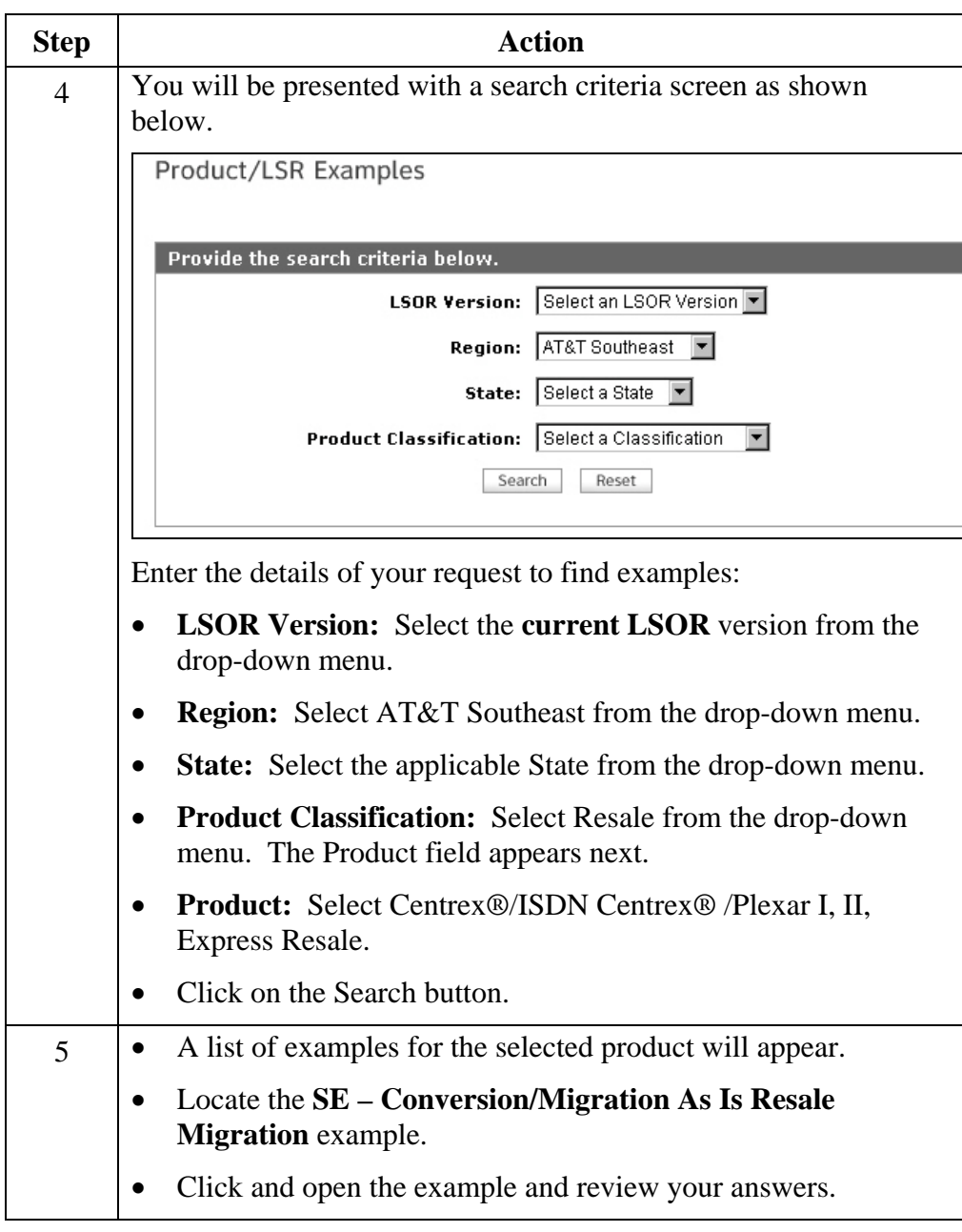

*Continued on next page* 

*AT&T, Inc. except by prior written agreement. CLECs may use, reproduce, copy and distribute the information solely for internal use in training employees to utilize the capabilities of this AT&T Operations Support Systems (OSS) in accordance with the OSS provisions to the Interconnection or Resale Agreement between the CLEC and AT&T, Inc. Additional or external use is strictly prohibited*.

**Transition** How did you do? Take a moment to reflect on the exercise you just went through. Go back to your reference materials in the LSOR if necessary.

Next you will work through a conversion migration exercise for Req Typ P.

*38 Proprietary – Not for use or disclosure outside* 

# **LSR Ordering Exercise 2**

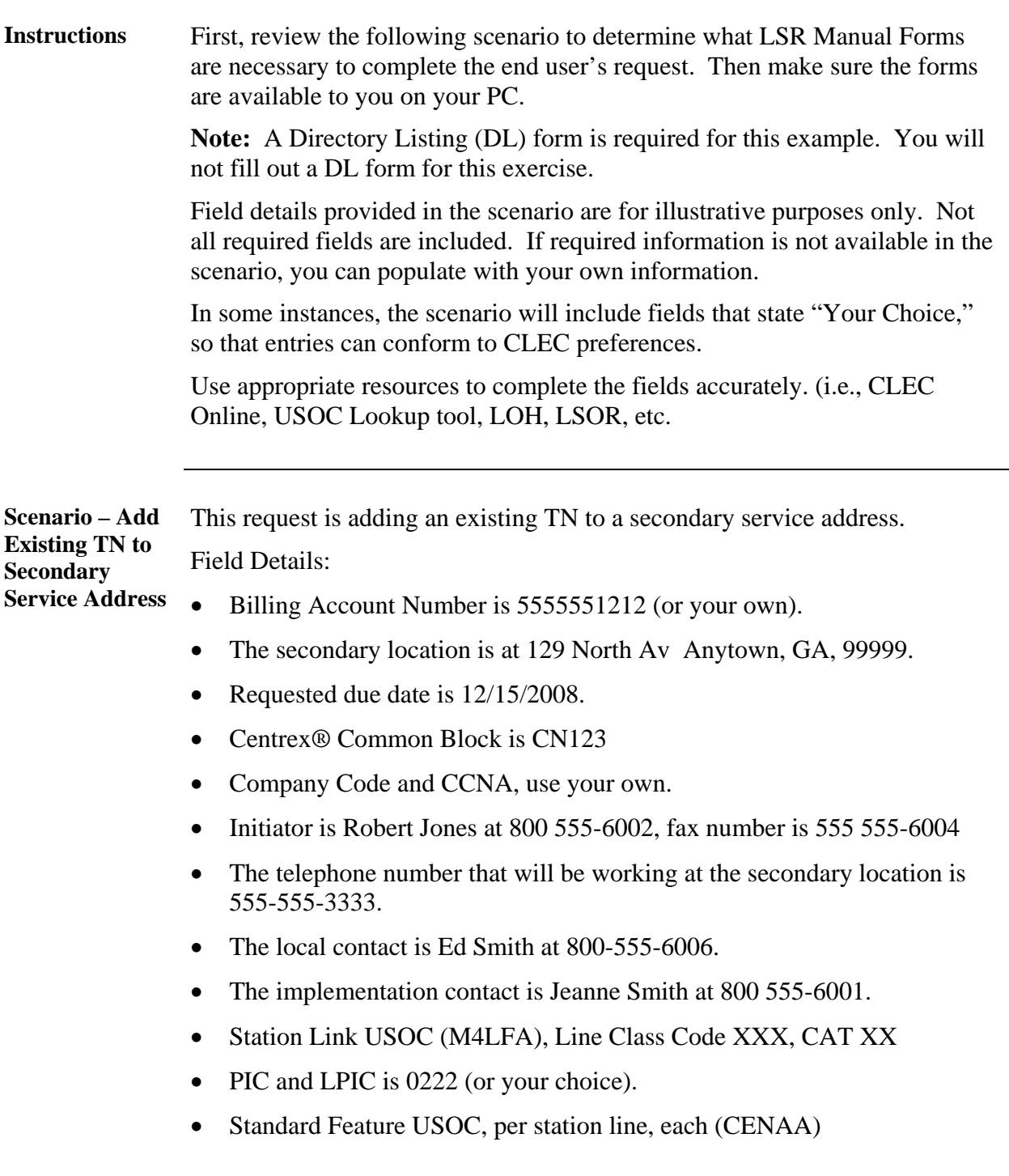

*Continued on next page* 

*AT&T, Inc. except by prior written agreement. CLECs may use, reproduce, copy and distribute the information solely for internal use in training employees to utilize the capabilities of this AT&T Operations Support Systems (OSS) in accordance with the OSS provisions to the Interconnection or Resale Agreement between the CLEC and AT&T, Inc. Additional or external use is strictly prohibited*.

#### **Check Your Answers**  Now that you have completed filling out the LSR forms, review your answers with the LSR order examples available in the CLEC Online.

CLEC Online houses LSR order examples to assist you in completing service requests. The examples were used to create the exercises in this course. They are the answer keys and allow you to verify your answers to the exercises.

The examples are another reference resource to use on the job. Access the examples by following the steps below:

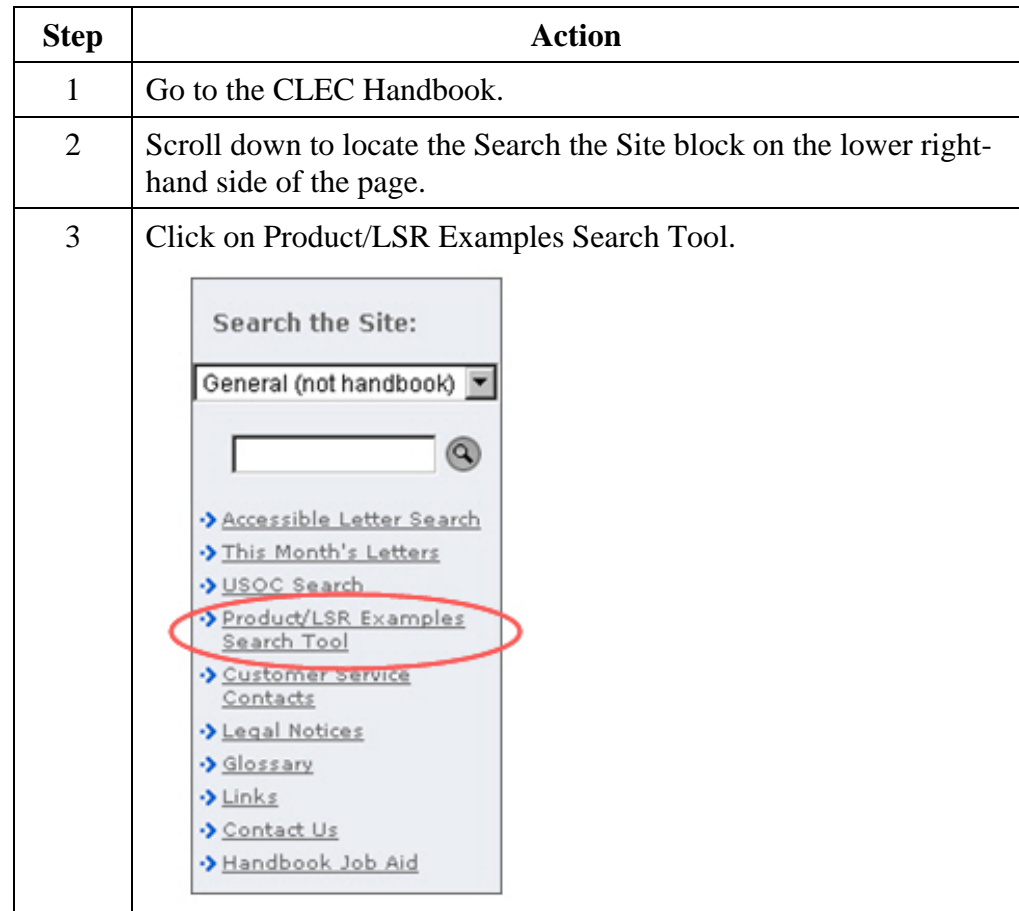

*Continued on next page* 

#### *40 Proprietary – Not for use or disclosure outside*

**Check Your Answers,** continued

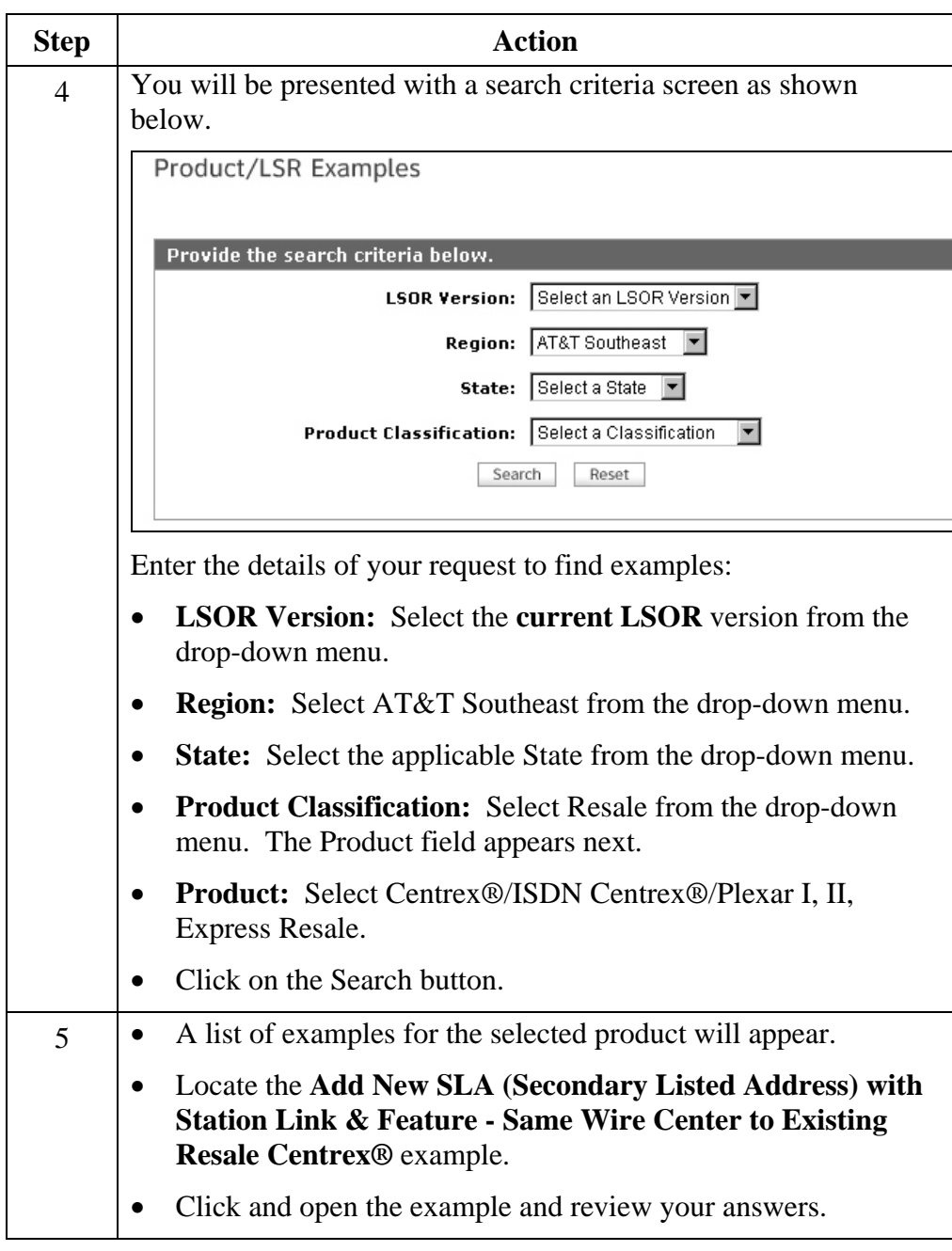

*Continued on next page* 

*AT&T, Inc. except by prior written agreement. CLECs may use, reproduce, copy and distribute the information solely for internal use in training employees to utilize the capabilities of this AT&T Operations Support Systems (OSS) in accordance with the OSS provisions to the Interconnection or Resale Agreement between the CLEC and AT&T, Inc. Additional or external use is strictly prohibited*.

**Transition** How did you do? Take a moment to reflect on the exercise you just went through. Go back to your reference materials in the LSOR if necessary.

Next, you will learn about Centrex® for WLP.

*42 Proprietary – Not for use or disclosure outside* 

#### **Ordering WLP**

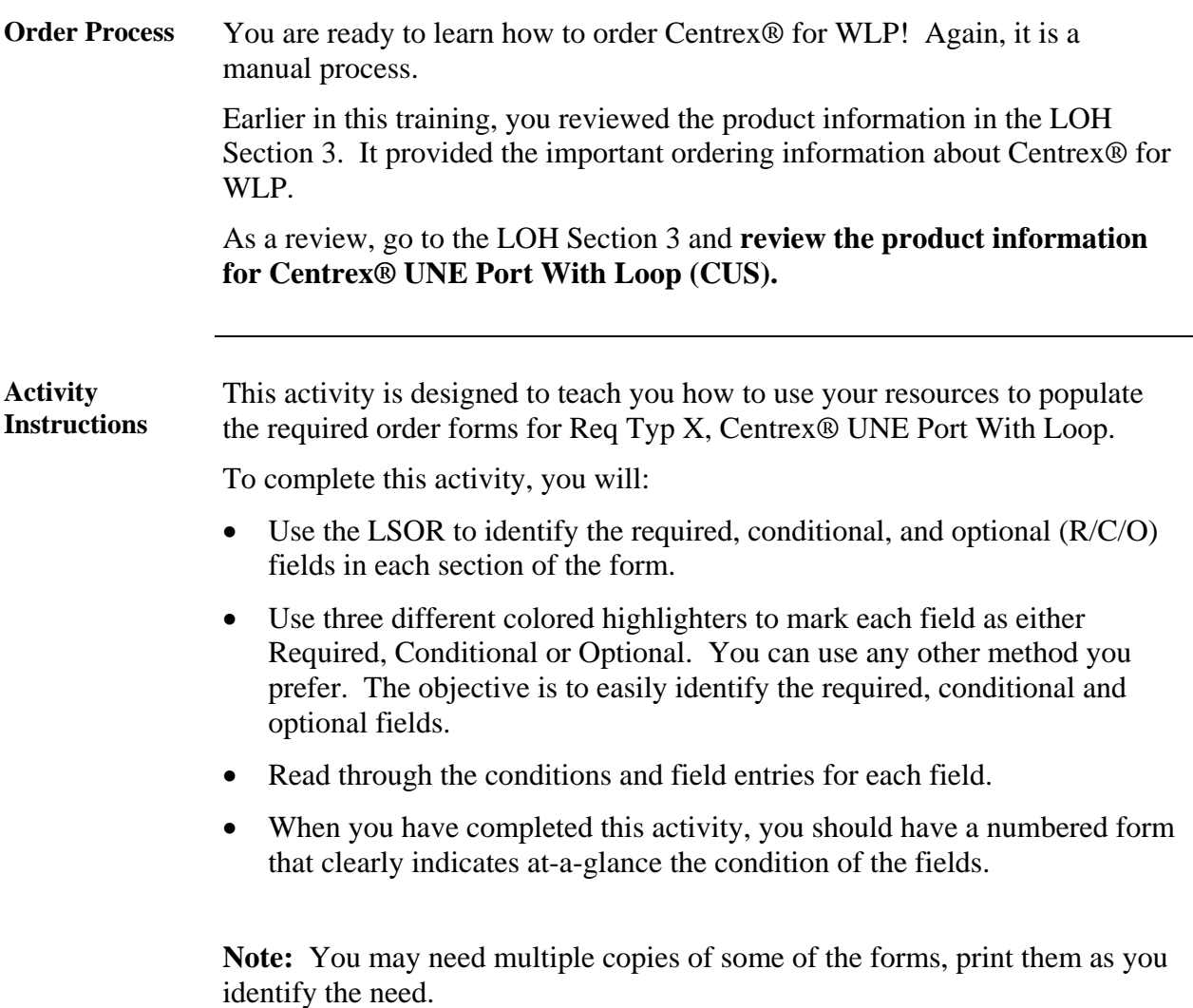

*Continued on next page* 

*Proprietary – Not for use or disclosure outside 43* 

#### **Ordering WLP, Continued**

**Req Typ X Centrex® Activity**  This activity covers Centrex® UNE Port With Loop, Req Typ X. Follow the steps below to complete this activity.

**Note:** Since you have already reviewed the LSR and EU form in detail, you will focus only on the product-specific form here.

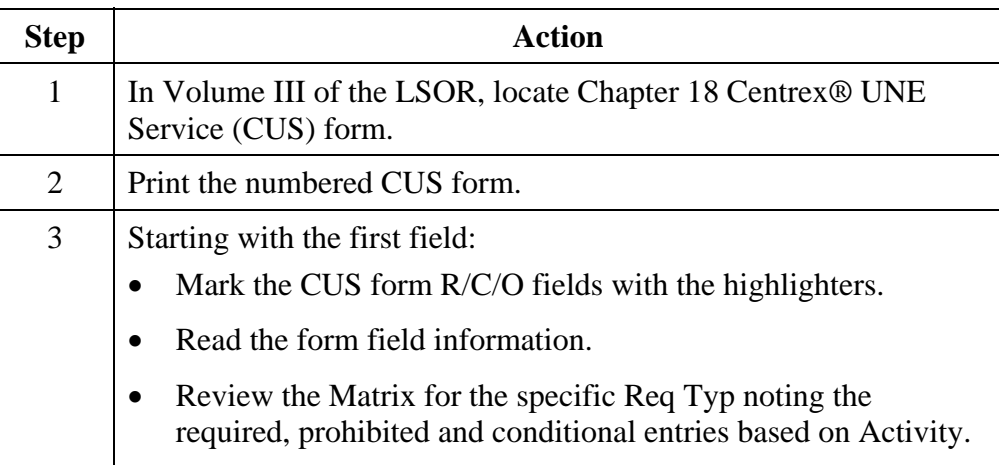

*44 Proprietary – Not for use or disclosure outside* 

# **Ordering WLP Wrap Up**

**Review** 

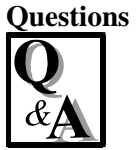

Use the information found in the LSOR to answer the following Centrex® WLP order process questions.

Write your response to the question in the "Answer" column to the right of the question. The Answer Key is located on the next page.

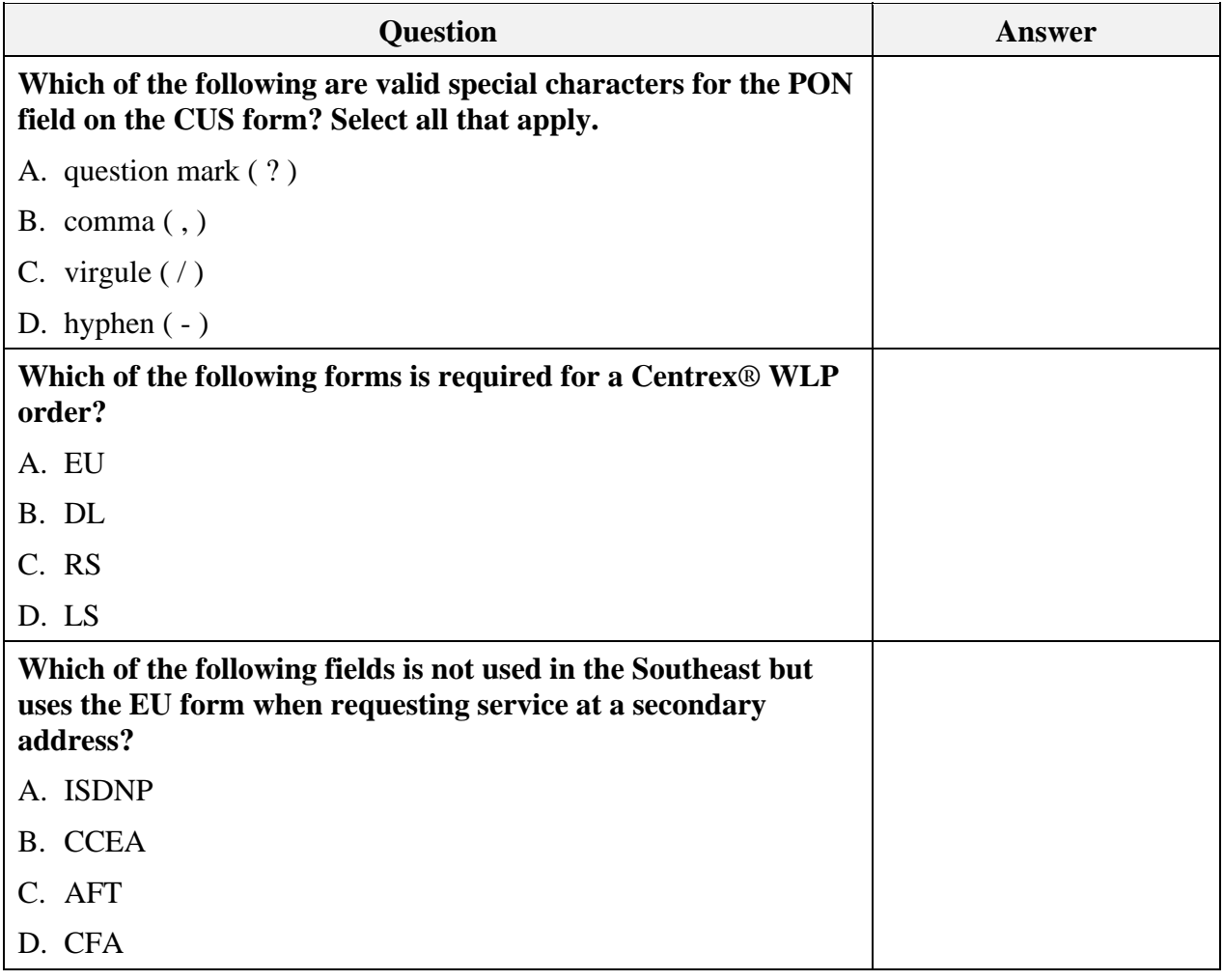

*Continued on next page* 

*Proprietary – Not for use or disclosure outside 45* 

### **Ordering WLP Wrap Up, Continued**

#### **Review Questions,** continued

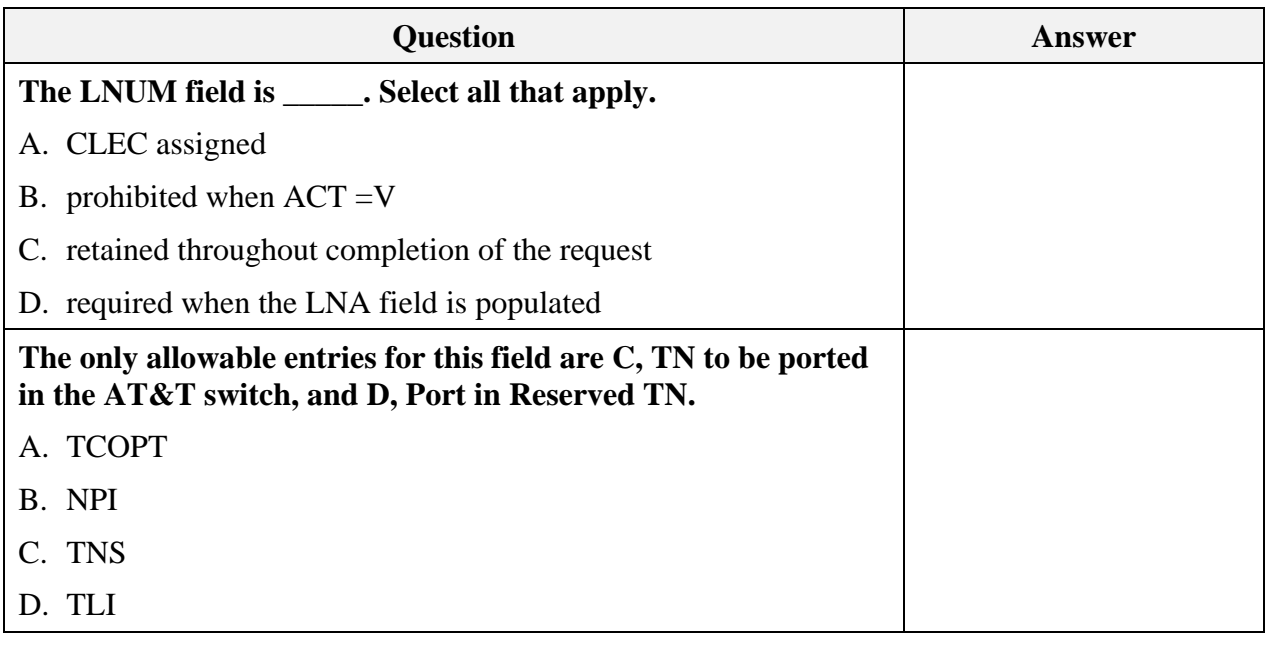

*Continued on next page* 

*46 Proprietary – Not for use or disclosure outside* 

# **Ordering WLP Wrap Up, Continued**

**Check Your Answers**  How did you do?

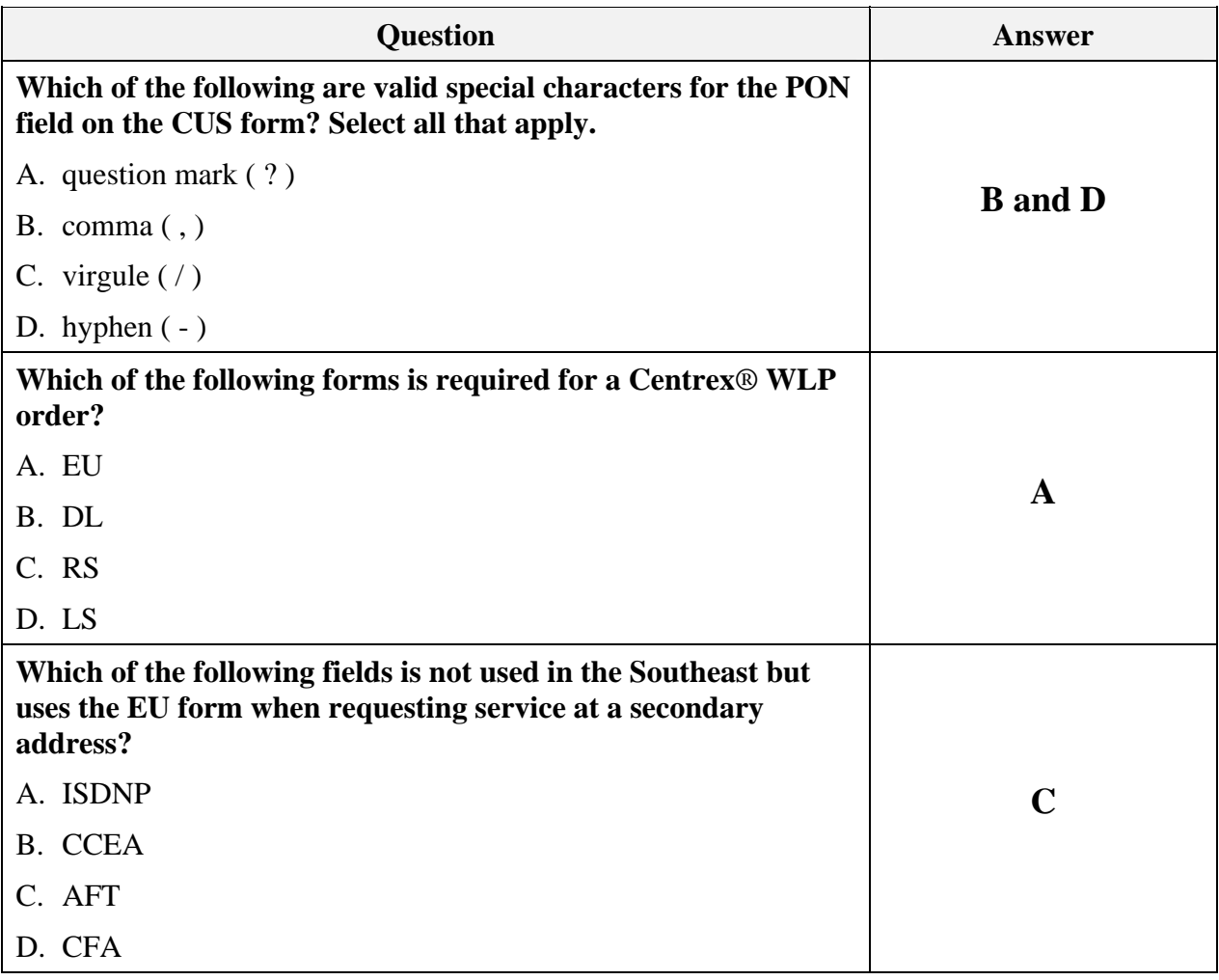

*Continued on next page* 

*Proprietary – Not for use or disclosure outside 47* 

### **Ordering WLP Wrap Up, Continued**

#### **Answer Key,** continued

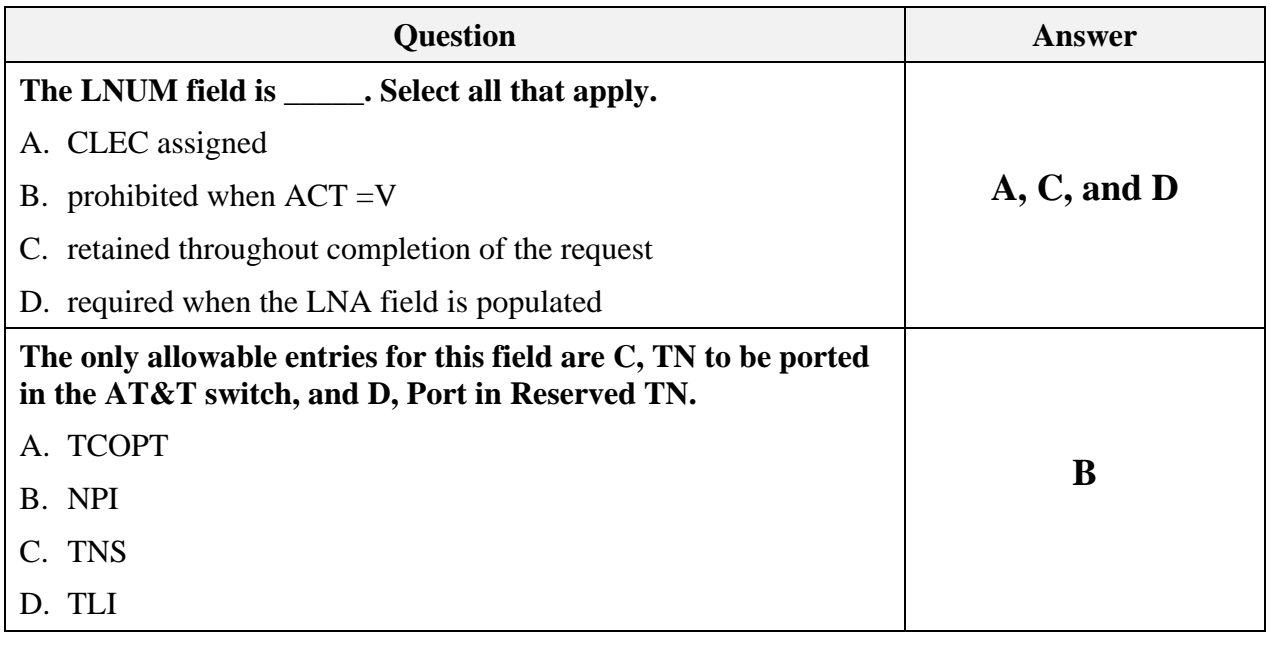

*<sup>48</sup> Proprietary – Not for use or disclosure outside* 

*AT&T, Inc. except by prior written agreement. CLECs may use, reproduce, copy and distribute the information solely for internal use in training employees to utilize the capabilities of this AT&T Operations Support Systems (OSS) in accordance with the OSS provisions to the Interconnection or Resale Agreement between the CLEC and AT&T, Inc. Additional or external use is strictly prohibited*.

#### **LSR Ordering Exercise 3**

#### **Instructions** First, review the following scenario to determine what LSR Manual Forms are necessary to complete the end user's request. Then make sure the forms are available to you on your PC.

**Note:** If a Directory Listing (DL) form is required for this example, you will not fill out a DL form for this exercise.

Field details provided in the scenario are for illustrative purposes only. Not all required fields are included. If required information is not available in the scenario, you can populate with your own information.

In some instances, the scenario will include fields that state "Your Choice," so that entries can conform to CLEC preferences.

Use appropriate resources to complete the fields accurately. (i.e., CLEC Online, USOC Lookup tool, LOH, LSOR, etc.

*Continued on next page* 

*Proprietary – Not for use or disclosure outside 49 AT&T, Inc. except by prior written agreement. CLECs may use, reproduce, copy and distribute the information solely for internal use in training employees to utilize the capabilities of this AT&T Operations Support Systems (OSS) in accordance with the OSS* 

*provisions to the Interconnection or Resale Agreement between the CLEC and AT&T, Inc. Additional or external use is strictly* 

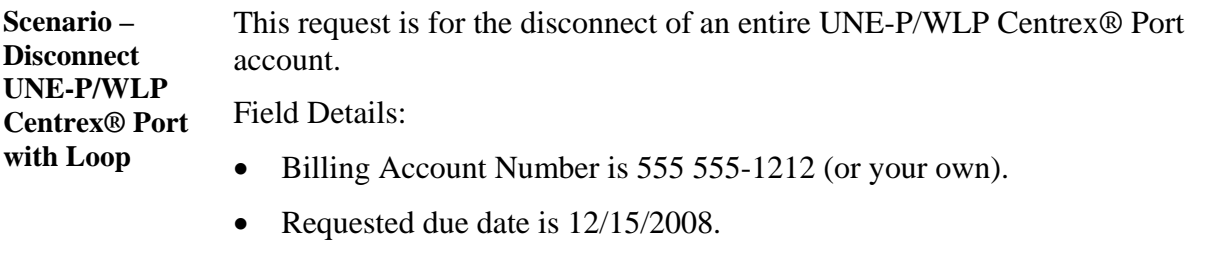

- Company Code and CCNA, use your own.
- Initiator is Robert Jones at 800 555-6002, fax number is 555 554-1243.
- All (3) Telephone Numbers on the account are to be disconnected: 555 555-1212, 1213, 1214.
- Standard disconnect recording to apply.

*Continued on next page* 

*50 Proprietary – Not for use or disclosure outside* 

#### **Check Your Answers**  Now that you have completed filling out the LSR forms, review your answers with the LSR order examples available in the CLEC Online.

CLEC Online houses LSR order examples to assist you in completing service requests. The examples were used to create the exercises in this course. They are the answer keys and allow you to verify your answers to the exercises.

The examples are another reference resource to use on the job. Access the examples by following the steps below:

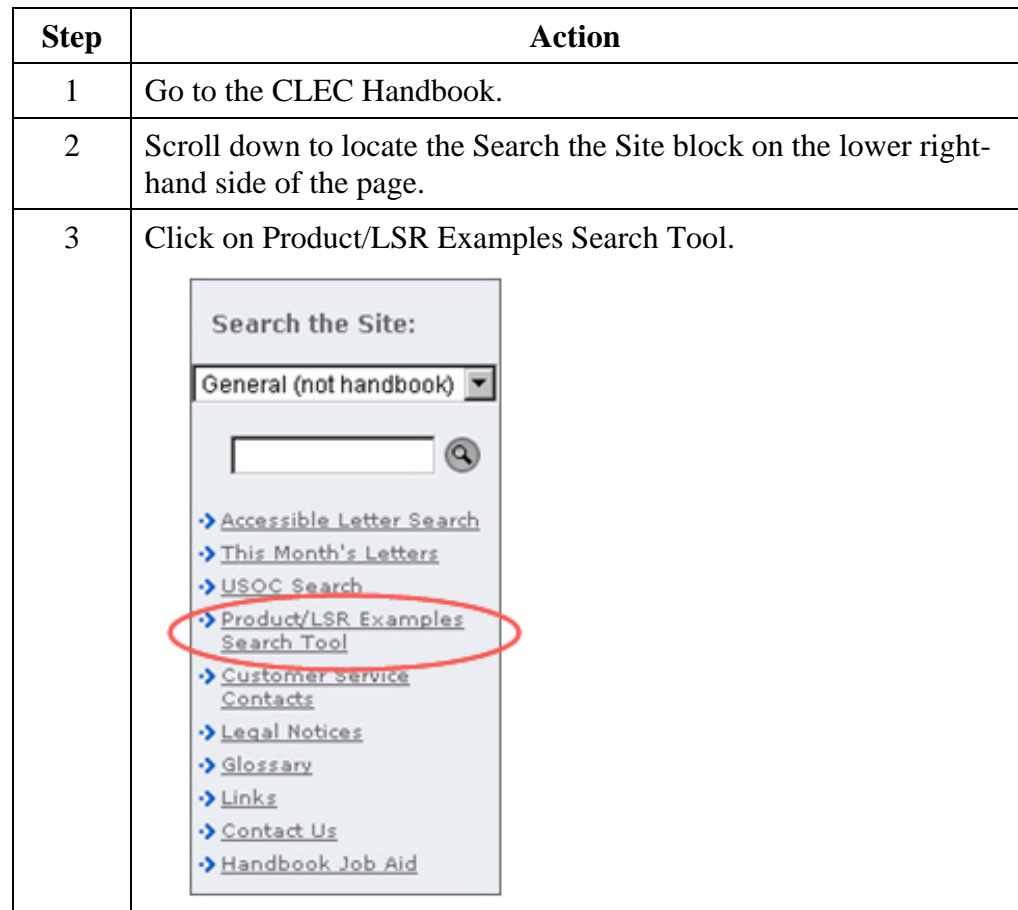

*Continued on next page* 

#### *Proprietary – Not for use or disclosure outside 51*

**Check Your Answers,** continued

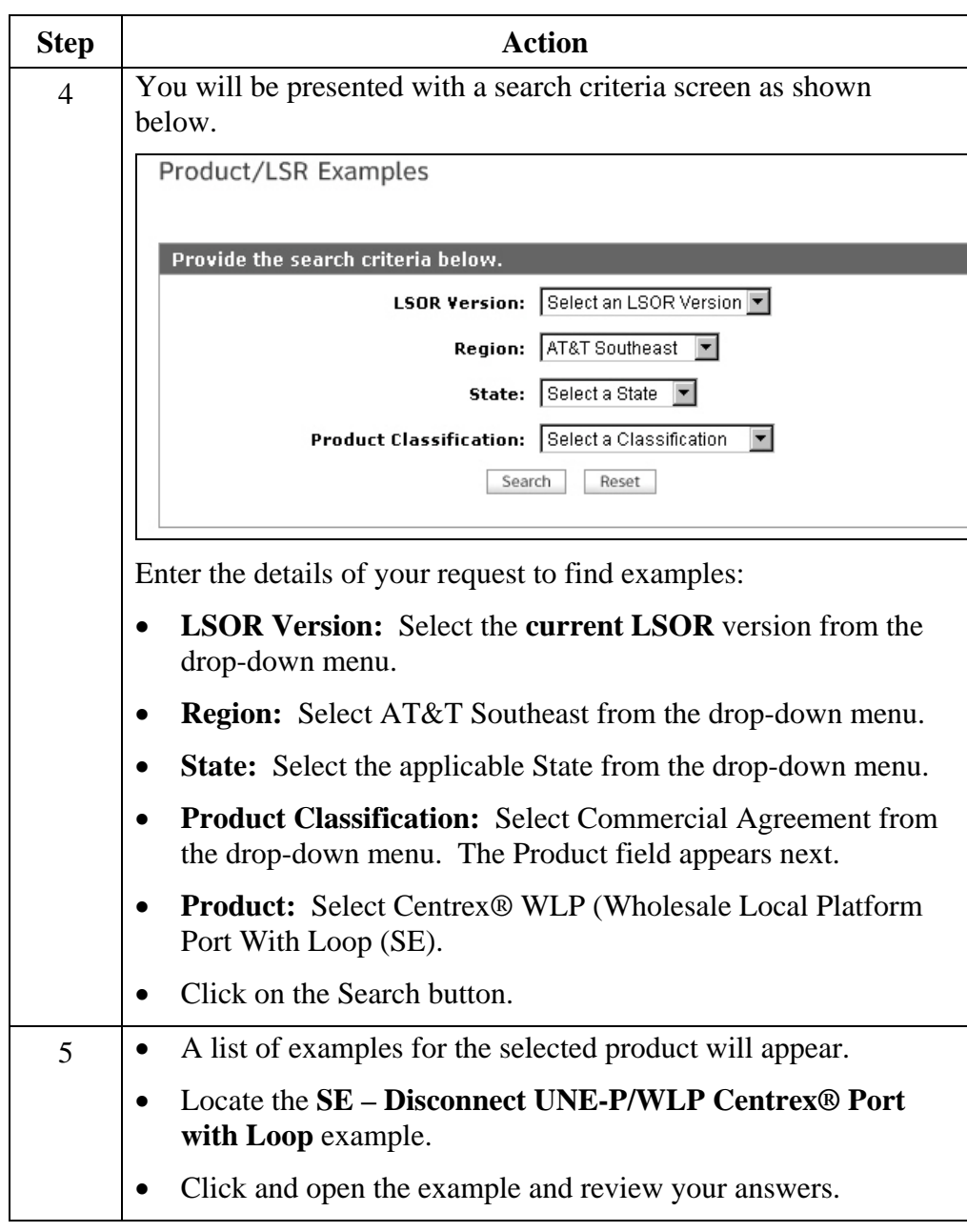

*Continued on next page* 

*AT&T, Inc. except by prior written agreement. CLECs may use, reproduce, copy and distribute the information solely for internal use in training employees to utilize the capabilities of this AT&T Operations Support Systems (OSS) in accordance with the OSS provisions to the Interconnection or Resale Agreement between the CLEC and AT&T, Inc. Additional or external use is strictly prohibited*.

**Transition** How did you do? Take a moment to reflect on the exercise you just went through. Go back to your reference materials in the LSOR if necessary.

### **Conclusion**

#### **You Have the Knowledge!**  Congratulations! You are now equipped with the tools you need to successfully process accurate Centrex® Resale and Centrex® WLP orders!

Using the reference material and resources available, you are now able to:

- Order Centrex® Resale Service, Req Typ P.
- Order Centrex<sup>®</sup> WLP, Req Typ X.

*AT&T, Inc. except by prior written agreement. CLECs may use, reproduce, copy and distribute the information solely for internal use in training employees to utilize the capabilities of this AT&T Operations Support Systems (OSS) in accordance with the OSS provisions to the Interconnection or Resale Agreement between the CLEC and AT&T, Inc. Additional or external use is strictly prohibited*.